### **BAB III**

## **ANALISIS DAN PERANCANGAN SISTEM**

Pada analisis dan perancangan sistem ini digunakan untuk memberikan gambaran secara umum tentang aplikasi yang akan dibuat. Hal ini berguna untuk menunjang pembuatan aplikasi sehingga kebutuhan akan aplikasi tersebut dapat diketahui dan lebih mudah dalam pengerjaanya.

### **3.1 Analisis Sistem**

Penelitian yang dilakukan, (Agustin dan Prasetyo, 2011) melakukan klasifikasi jenis pohon mangga gadung dan curut berdasarkan tekstur daun. Dimana proses yang dilakukan untuk klasifikasi pohon mangga dan curut antara lain preprocessing atau pengolahan data awal seperti cropping, resizing dan pengurangan noise citra setelah itu dilakukan segmentasi untuk memisahkan objek daun dengan latar belakang.

Tahap pemrosesan data citra dilakukan pengambilan komponen warna hijau pada citra daun yang sudah tersegmentasi. Selanjutnya dilakukan ekstraksi fitur menggunakan pendekatan matrik co-occurrence. Setelah itu dilakukan pemisahan data dari 60 data citra dibagi menjadi 2 kelompok data yaitu data training dan data uji dengan masing-masing terbagi menjadi 2 kelas dengan jumlah yang sama. Training dengan metode K-NN dan JST backpropagation dilakukan pada data training dengan label kelas yang sudah diberikan pada setiap data training.

Sistem yang akan dibangun pada penelitian kali ini, merupakan sistem yang digunakan untuk klasifikasi jenis pohon mangga berdasarkan warna dan bentuk daun dengan training menggunakan metode fuzzy k-nnc.

Sebelum dilakukan proses pengidentifikasian jenis daun mangga secara manual dilakukan tahap pengumpulan data. Proses pengambilan gambar (*capturing*) dari masing-masing jenis mangga. Dari beberapa gambar daun pohon mangga yang diidentifikasi menurut jenisnya masing-masing yaitu daun

pohon mangga gadung, daun pohon mangga golek, dan daun pohon mangga manalagi. Dari beberapa jenis tersebut akan dijadikan sebagai gambar acuan dan disimpan sebgai bentuk database gambar. Mangga mempunyai banyak keanekaragaman, hal ini dapat dilihat secara morfologi daun, bunga dan buah yang kesemuanya mempunyai bentuk atau bangun, ukuran dan warna yang bermacam-macam.(Sumarsono, Suparjana dan Purwati, 2012)

Berikut ini merupakan ciri-ciri mendasar dari pemilihan daun pohon magga yang dikelompokan menurut jenisnya masing-masing. Dalam tiap jenis daun pohon mangga yang diidentifikasi masing-masing memiliki ciri bentuk yang berbeda yaitu :

## **1. Daun Mangga Gadung**

Jenis daun mangga gadung berbentuk lonjong dan ujungnya seperti mata tombak. Bentuk daun pohon mangga gadung dapat dilihat pada gambar 3.1

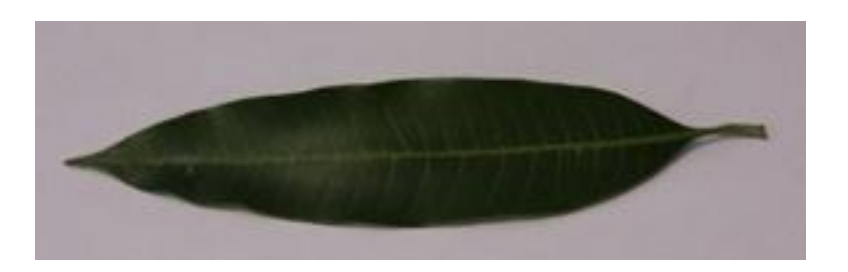

**Gambar 3.1** Daun pohon mangga Gadung

## **2. Daun Mangga Golek**

Jenis daun mangga golek berbentuk lonjong dan ujungnya seperti mata tombak jika dibandingkan dengan jenis gadung jenis mangga golek lebar daun lebih pipih. Bentuk daun mangga golek dapat dilihat pada gambar 3.2

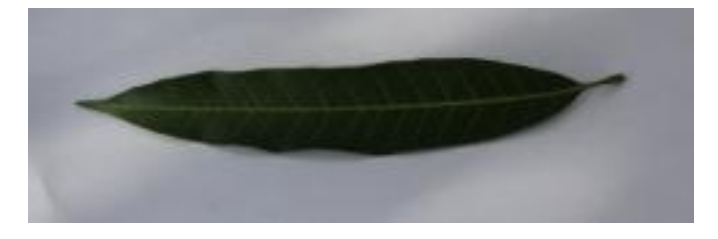

**Gambar 3.2** Daun pohon mangga Golek

## **3. Daun Mangga Manalagi**

Jenis daun mangga manalagi berbentuk bulat telur, ujungnya runcing dibandingkan dengan kedua jenis sebelumnya daun mangga gadung dan daun mangga golek, bentuk daun mangga manalagi lebih berbeda secara kasat mata jenis daun mangga ini memiliki ciri khas. Bentuk daun pohon manalagi dapat dilihat pada gambar 3.3

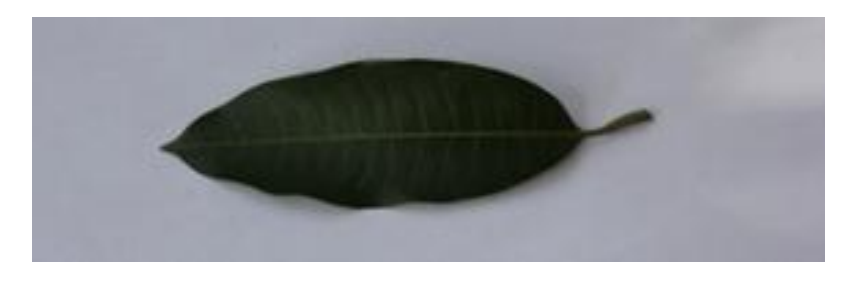

**Gambar 3.3** Daun pohon mangga Manalagi

Penggunaan metode FK-NNC dalam klasifikasi jenis pohon mangga berdasarkan warna dan bentuk daun. Sebelumnya akan dilakukan pencarian area,perimeter, dan tingkat kebulatan. Setalah nilai area, perimeter dan tingkat kebulatan pada citra yang diolah ditemukan, dilakukan pencarian nilai kedekatan jarak data uji terhadap nilai data latih sebelum dilakukan prediksi. Untuk penentuan prediksi dilakukan penentuan K tetangga terdekat pada setiap kelas data uji, dimana sebuah data uji mempunyai nilai keanggotaan pada setiap kelas dalam interval [0.1]. jumlah nilai keanggotaan sebuah data pada semua kelas sama dengan 1. Dimana nilai keanggotaan terbesar akan dipilih sebagai kelas hasil prediksi. (Prasetyo, 2012)

### **3.2 Perancangan Sistem**

Perancangan sistem ditujukan untuk memberi gambaran secara umum tentang *software* yang dibuat dan juga *hardware* yang dibutuhkan. Hal ini berguna untuk menunjang *software* yang akan dibuat, sehingga kebutuhan akan *software* tersebut dapat diketahui sebelumnya.

### **3.2.1 Perancangan Umum Sistem**

Pada pembuatan sistem, diperlukan sebuah rancangan sistem. Perancangan sistem ini digunakan untuk memberikan gambaran secara umum tentang bagaimana proses saat mulai hingga mampu menyelesaikan permasalahan yang telah dibuat. Gambar 3.4 Menunjukkan perancangan sistem klasifikasi jenis daun mangga secara umum :

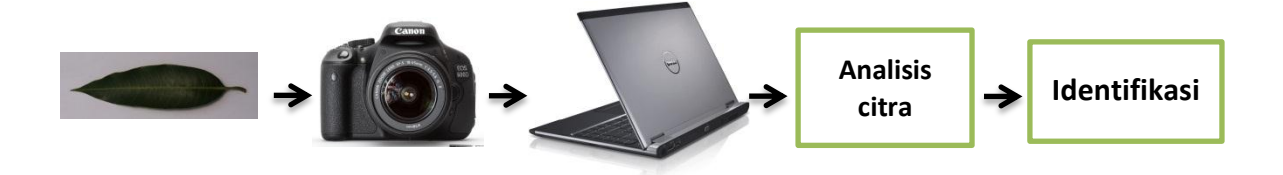

**Gambar 3.4** Perancangan Umum Sistem

Gambar 3.4 menunjukkan sistem yang akan dibuat menggunakan kamera DSLR sebagai alat untuk pengambilan gambar (image) sehingga bisa dilakukan pemrosesan data menggunakan proses pengolahan citra (dalam hal ini memanfaatkan bahasa pemrograman MATLAB sebagai media pemrosesan digital) dan juga menggunakan sistem operasi Microsoft Windows 7 Ultimate 32-bit. Kemudian dilakukan proses analisis citra untuk menghasilkan citra atau objek yang dapat diidentifikasi sesuai dengan syarat dan kondisi yang sudah ditetapkan sebelumnya.

Adapun spesifikasi hubungan perangkat keras dan perangkat lunak yangdigunakan dalam perancangan ini adalah

a. Kamera digital

Kamera digital digunakan untuk pengambilan image yang akan digunakan sebagai data uji kemudian dipindahkan kedalam computer.

b. Komputer/Laptop

Digunakan sebagai tempat untuk penyimpanan image, computer juga berfungsi sebagai alat untuk mengolah data image daun mangga yang telah tersimpan pada computer (database daun mangga).

c. Matlab

Merupakan bahasa pemrograman yang akan digunakan dalam melakukan klasifikasi jenis mangga berdasarkan warna dan bentuk daun.

## **3.2.2 Perancangan Hardware**

Adanya perancangan perangkat keras (*Hardware*) yang berguna untuk menunjang keberhasilan sebuah program yang akan dibuat adalah sebagai berikut :

- 1. Penggunaan Tempat pengambilan gambar (*Black Box*) *Black Box* digunakan sebagai alat bantu pengambilan gambar yang berguna untuk menstandarisasi pengambilan gambar, adapun spesifikasi dari *Black Box* sebagai berikut :
- a. Kertas F4, berfungsi sebagai background yang dapat mereduksi pencahayaan disetiap sisi menggunakan kertas kado
- b. Lampu 25 watt 2 buah , berfungsi untuk menggantikan pencahayaan (ditempatkan pada bagian samping kiri *black box*)
- c. Terbuat dari kardus dengan ukuran 36x15x48 cm
- d. Pengambilan gambar dilakukan dengan jarak 20 Cm Berikut adalah gambar dari *Black Box*

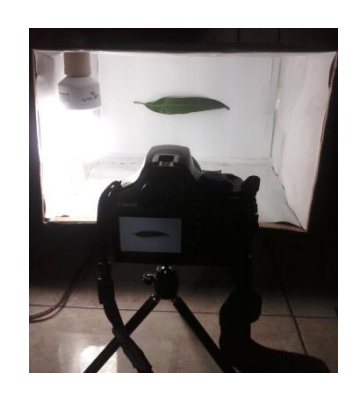

**Gambar 3.5** Gambar *Black Box*

2. Penggunaan Kamera Digital

Penggunaan kamera digital sebagai alat pendukung utama proses pengambilan gambar citra, dimana proses pengambilan gambar juga mempengarui hasil pengambilan gambar.

3. Penggunaan Notebook

*Notebook* digunakan sebagai media penyimpanan *image* setelah dilakukan pengmabilan gambar, *notebook* juga berfungsi sebagai tempat *pre-processing* data citra yang telah tersimpan pada *notebook.* Adapun spesifikasi dari notebook yang dipakai pada skripsi kali ini yaitu :

- a. Notebook DELL vostro 3400
- b. Processor Intel (R) Core (TM) i3 CPU
- c. Memory 2 GB
- d. Hard disk 500 GB

## **3.2.3 Citra Yang Diolah**

Citra yang diolah adalah citra digital RGB dengan format JPEG. Pengambilan daun langsung dari pohon mangga, sesuai dengan jenis masing-masing (gadung, golek, manalagi) yaitu :

a. Citra berupa daun mangga gadung, golek dan manalagi

- b. Citra Dicapture dengan menggunakan media kamera DSLR 1100D dengan menggunakan media black box.
- c. Citra di resize manual 4,7% dari citra asli yang berukuran 4272 x 2848 piksel sehingga didapatkan citra resize dengan ukuran 604 x 206 piksel.

Citra yang digunakan 300 buah citra yang terdiri dari 100 citra daun mangga gadung 100 citra daun mangga golek 100 daun mangga manalagi, dan citra bukan daun mangga gadung sebagai data uji Gambar citra tersebut dapat dilihat pada tabel 3.1. selengkapnya dapat dilihat pada lampiran 1.

| No.            | <b>Nama File</b>  | <b>Jenis Daun</b><br><b>Mangga</b> | <b>Tampilan Citra</b> | Keterangan |
|----------------|-------------------|------------------------------------|-----------------------|------------|
| $\mathbf{1}$   | Daun1             | Daun Mangga<br>Gadung              |                       |            |
| $\overline{2}$ | Daun <sub>2</sub> | Daun Mangga<br>Gadung              |                       |            |
| 3              | Daun3             | Daun Mangga<br>Gadung              |                       |            |
| $\overline{4}$ | Daun4             | Daun Mangga<br>Gadung              |                       |            |
| 5              | Daun <sub>5</sub> | Daun Mangga<br>Gadung              |                       |            |
| 6              | Daun6             | Daun Mangga<br>Gadung              |                       |            |

**Tabel 3.1** Data Citra Daun Mangga

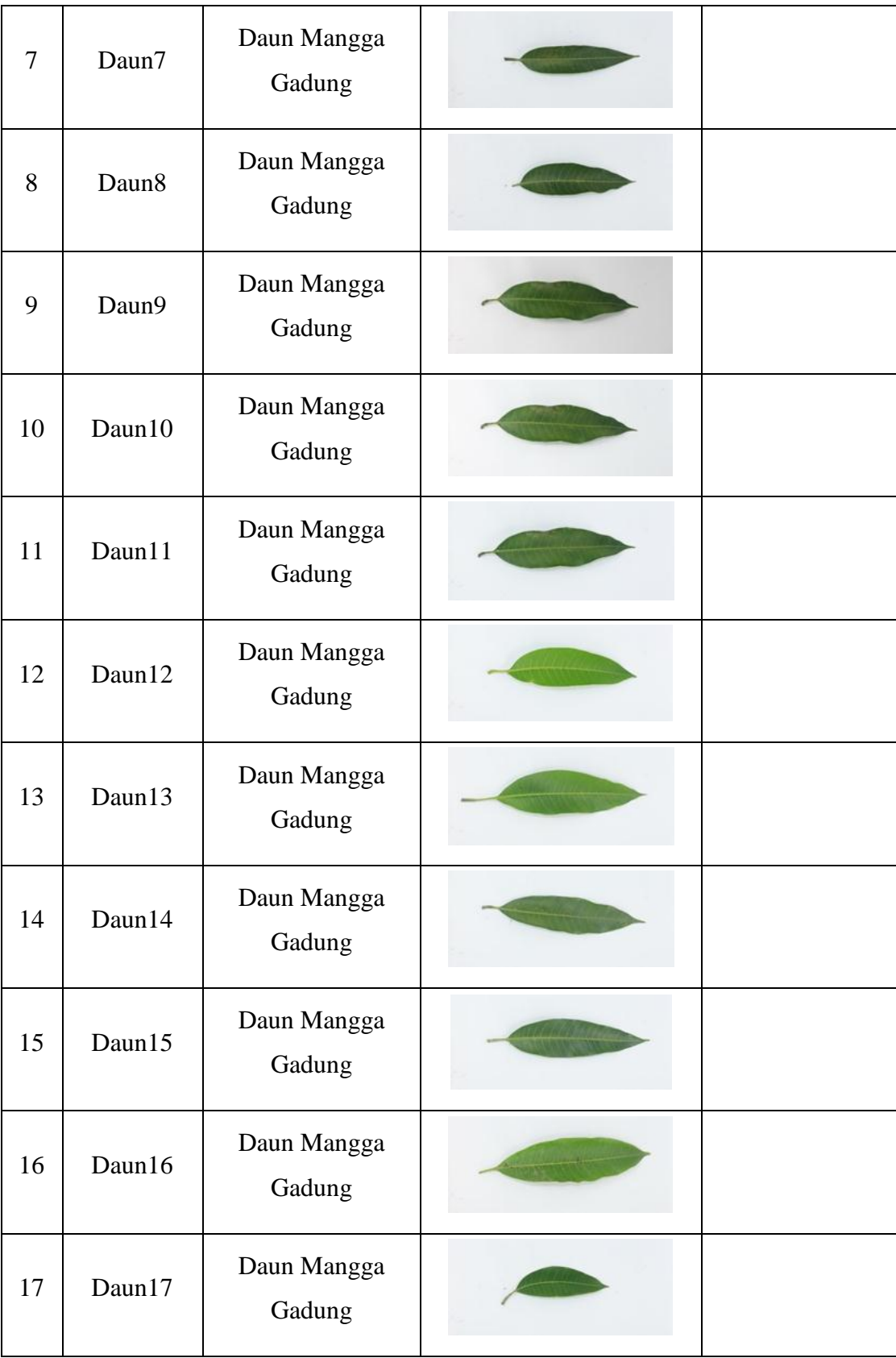

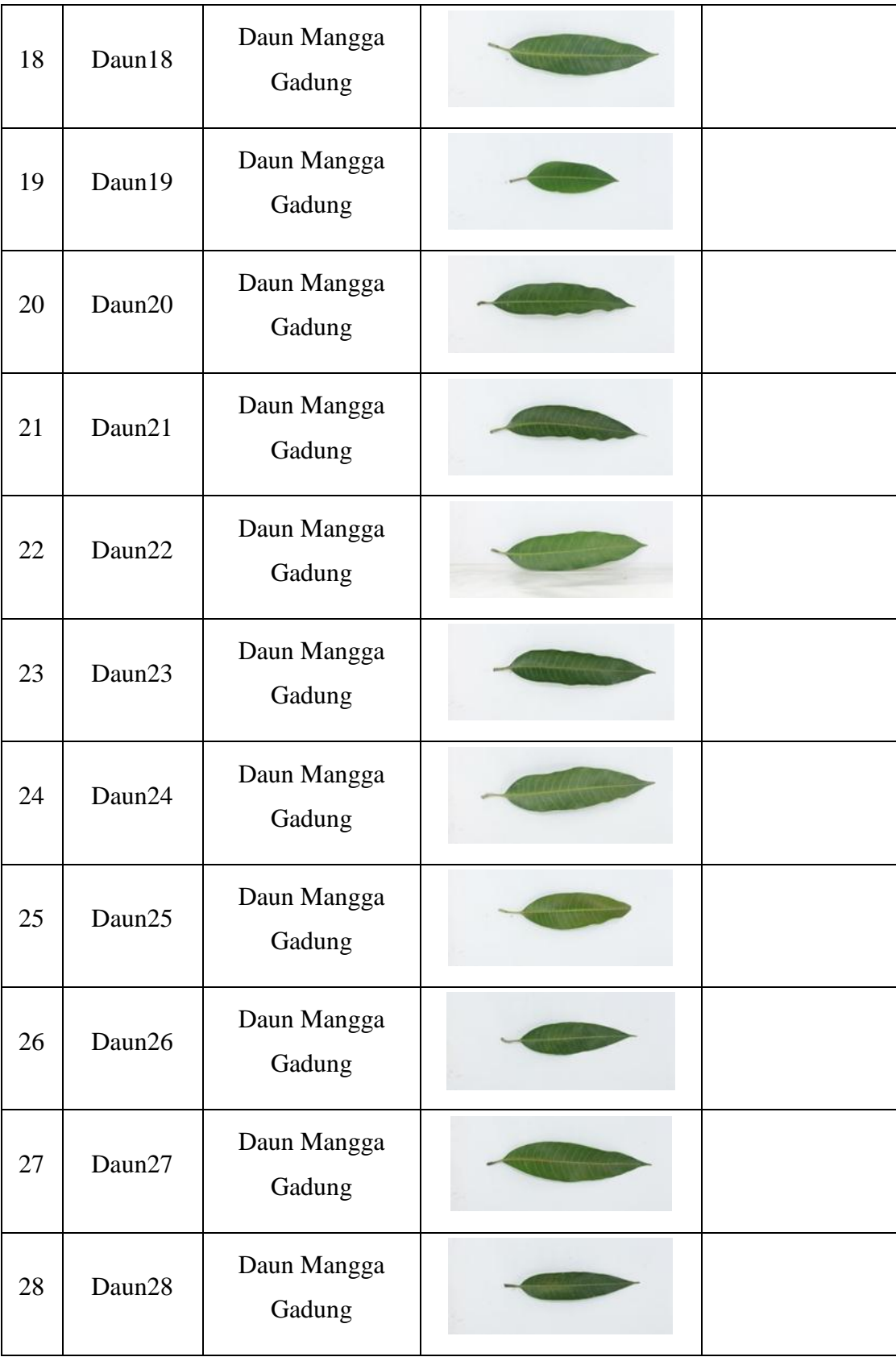

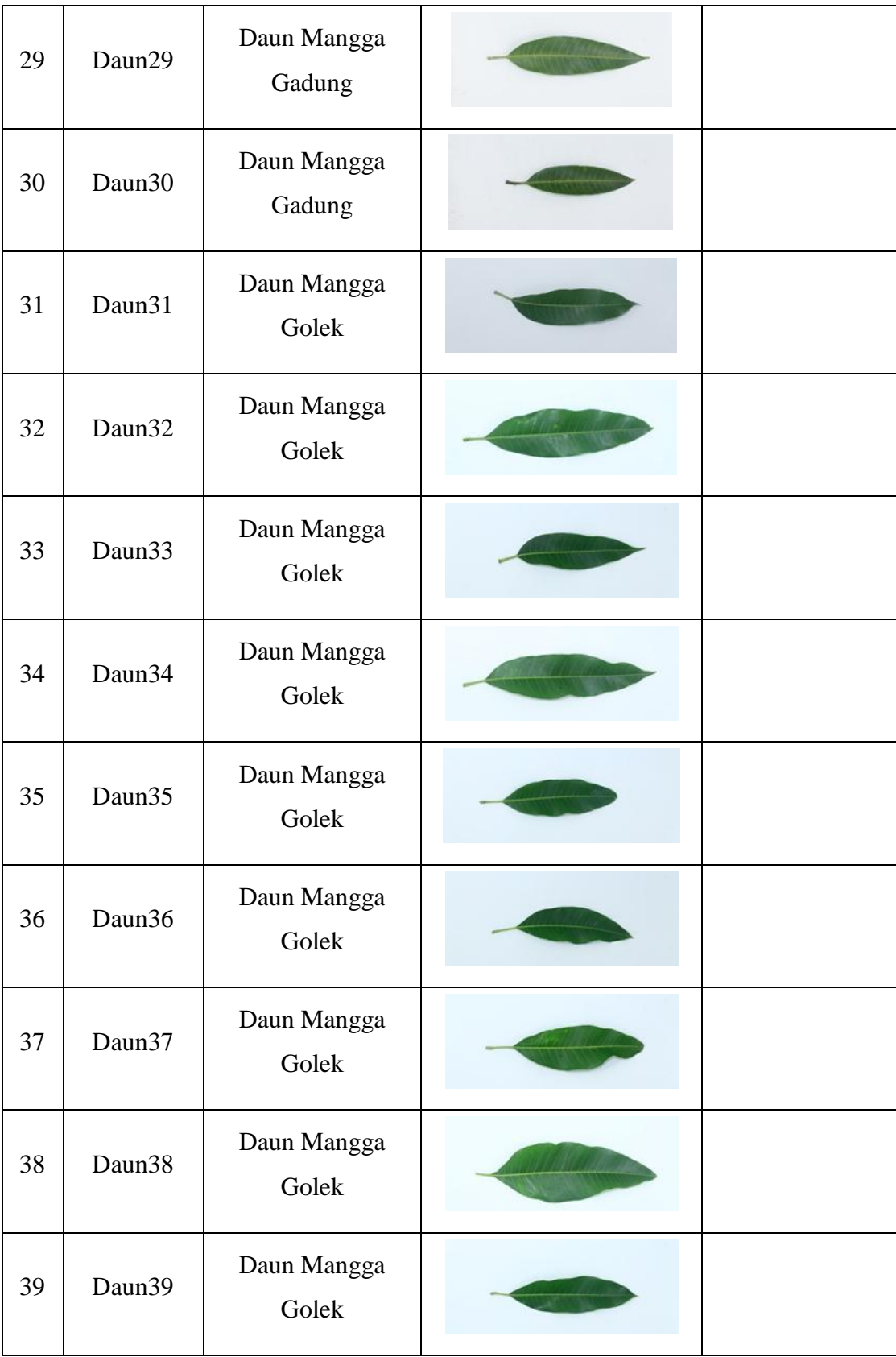

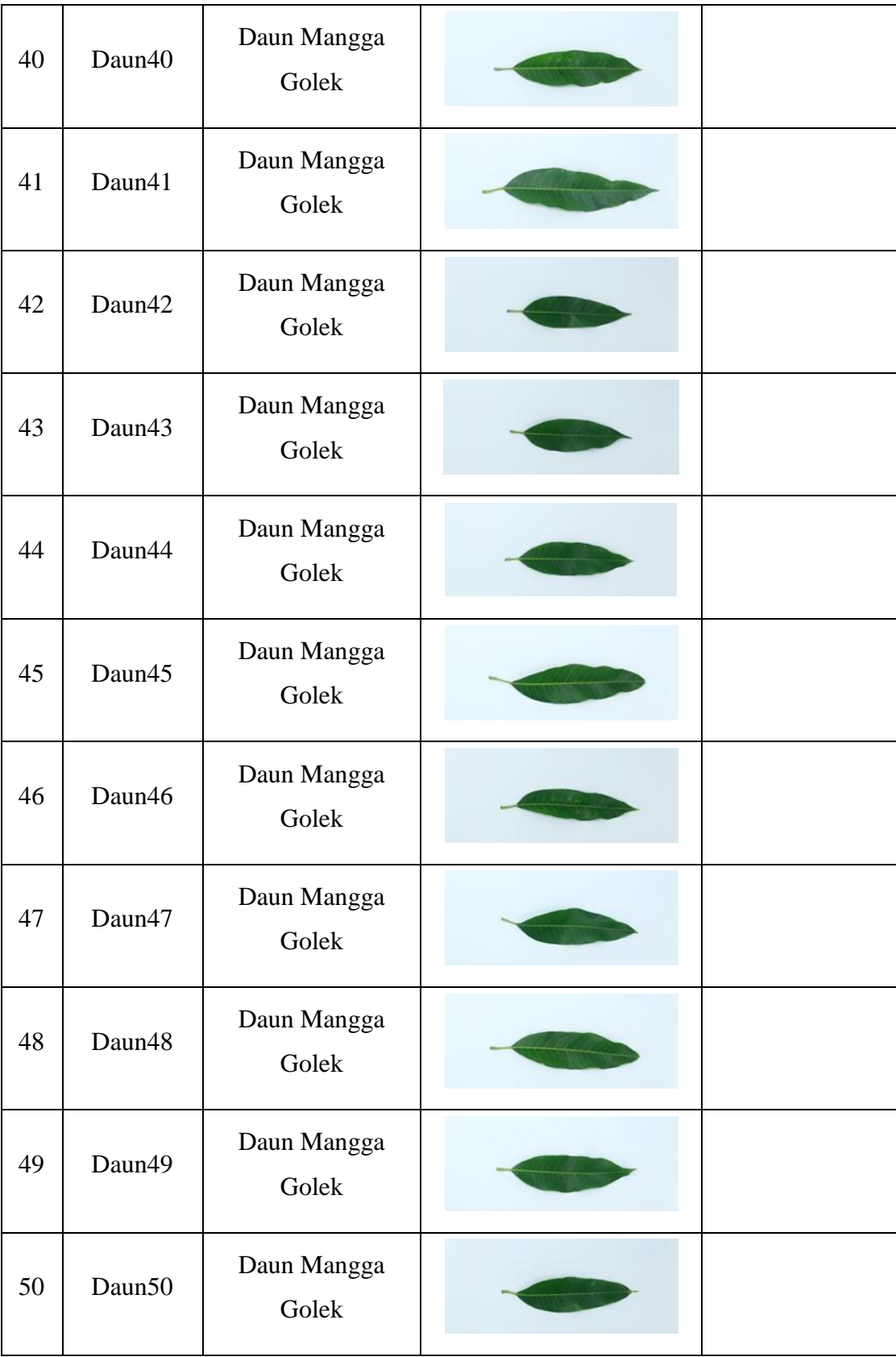

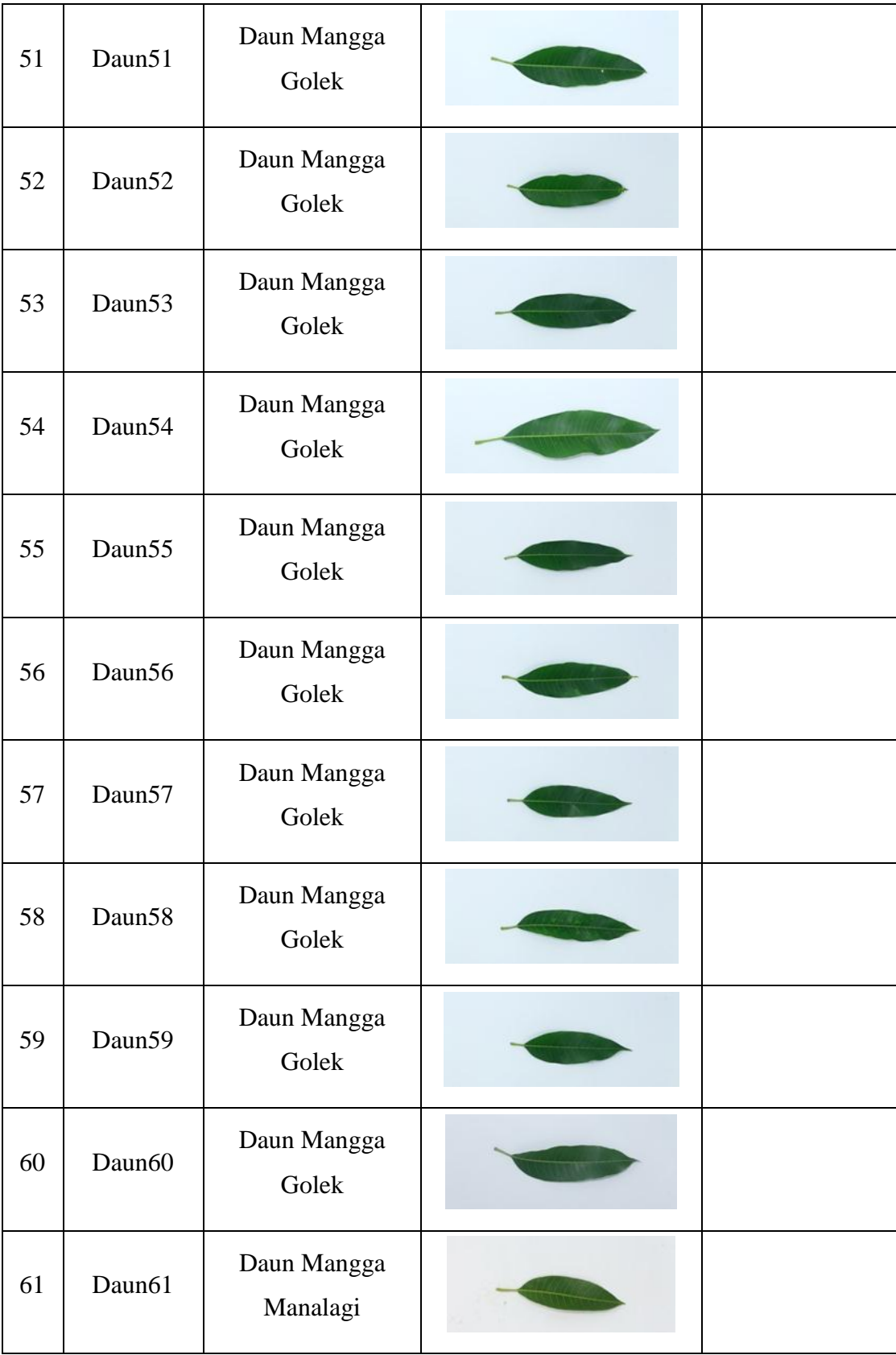

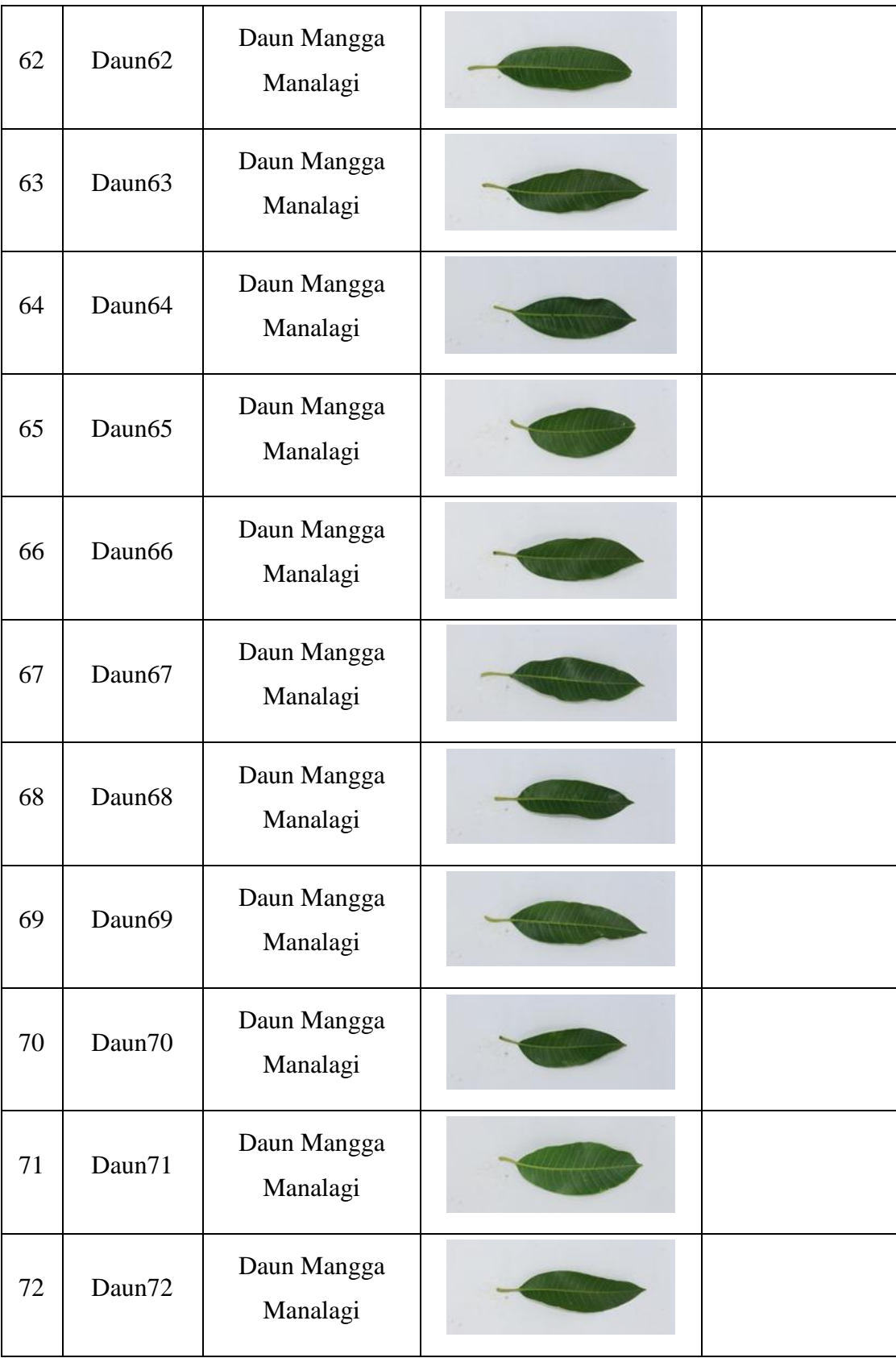

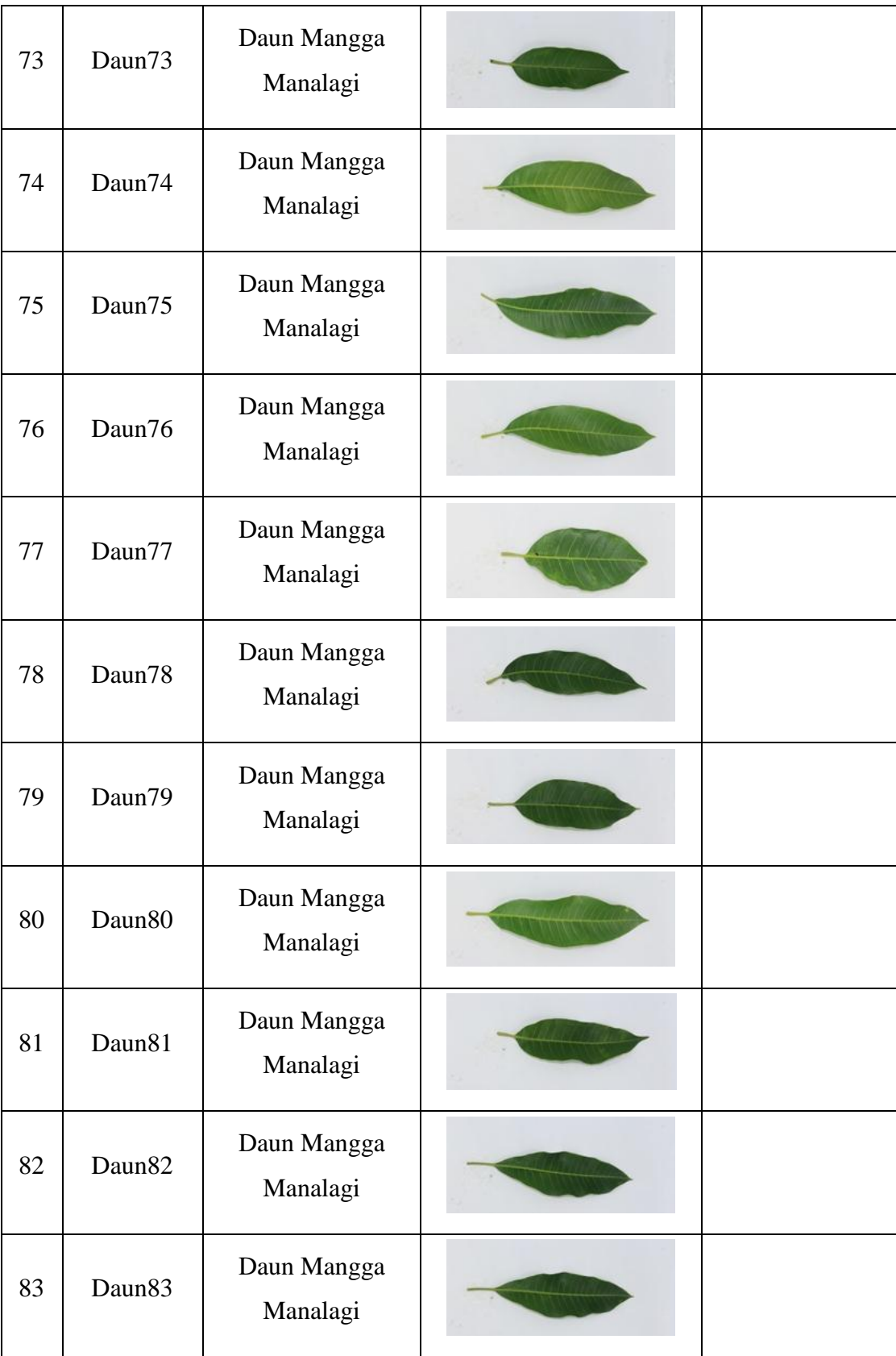

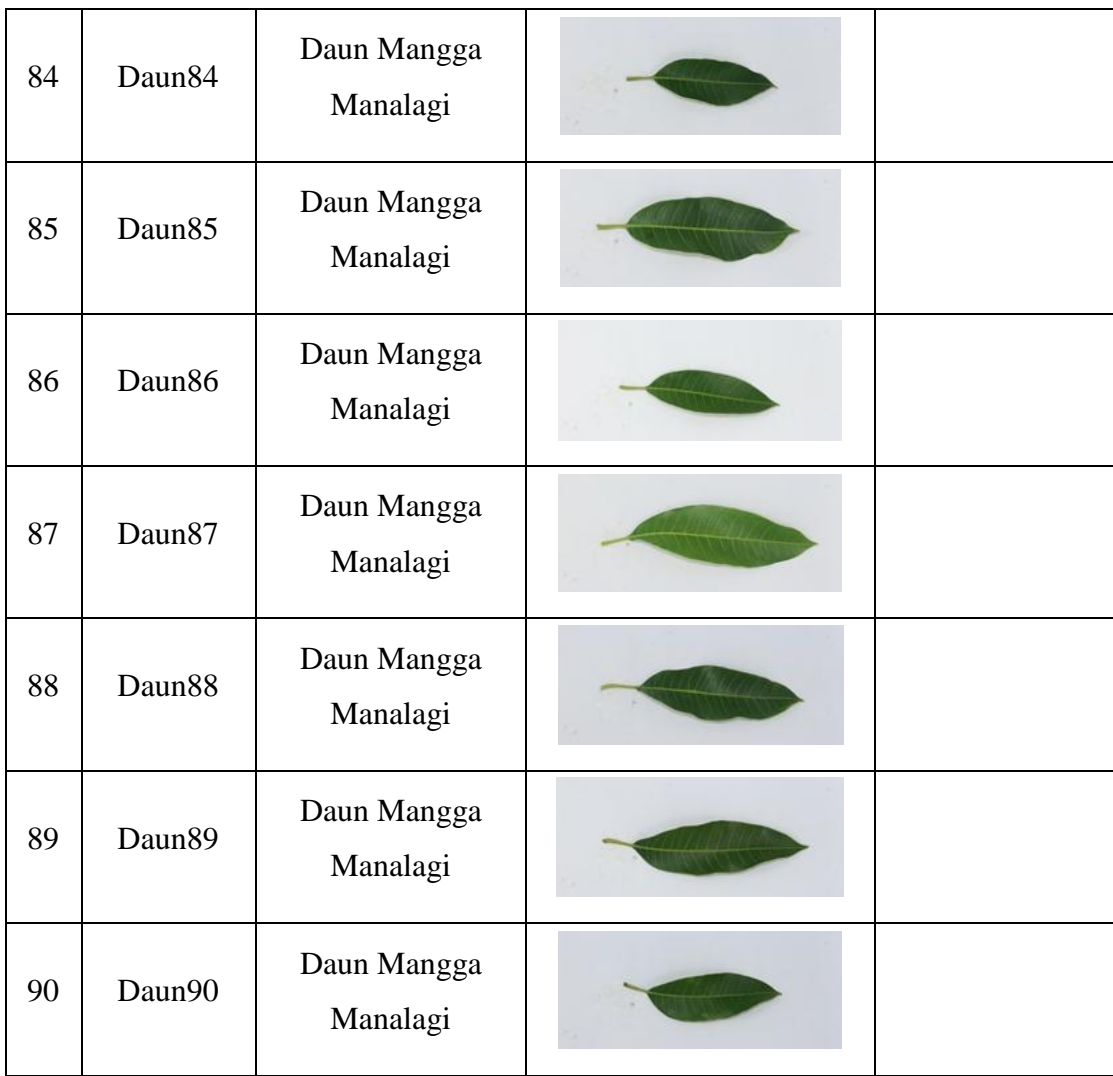

## **3.3 Perancangan Software**

Dalam perancangan software klasifikasi jenis pohon mangga berdasarkan warna dan bentuk daun dengan menggunakan metode FK-NNC, hal terpenting adalah membuat rancangan *Flowchart* yang berguna sebagai gambaran mengenai program klasifikasi yang akan dibuat. Pada bagian ini akan dijelaskan proses pengolahan data yang berupa citra yang dapat diolah menggunakan pengolahan citra sehingga dapat menghasilkan kemampuan klasifikasi suatu objek. Berikut adalah gambaran flowchart dari masing-masing tahapan.

## **3.3.1 Pemrosesan Data Awal (***Pre-processing***)**

Pengolahan data awal diperlukan untuk memperbaiki citra sebelum dilakukan proses lebih lanjut guna mendapatkan hasil yang lebih baik. Dimulai dari masukan citra RGB, kemudian dilakukan proses perbaikan kontras pada citra masukan untuk mendapatkan citra dengan kontras yang diinginkan. berikut merupakan prosesnya :

• Citra RGB :

Merupakan kombinasi warna yang memberikan rentang paling lebar yang memiliki warna pokok yaitu Red(R), Green(G), dan Blue(B). digunakan sebgai citra inputan

• Image enhencement

Perbaikan kontras : untuk menajamkan warna dari citra yang akan diolah sebelum citra masuk ke tahap proses penapisan warna

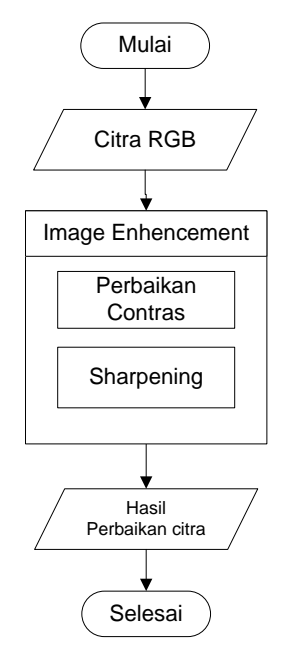

**Gambar 3.6** Flowchart Pemrosesan Data Awal

### **3.3.2 Proses Penentuan Acuan Warna**

Penentuan Acuan warna dilakukan untuk mendapatkan nilai range warna dari kanal Green. Dimana kanal green digunakan akan dijadikan nilai acuan warna untuk menentukan apakah citra memenuhi syarat warna atau tidak.

Ada beberapa tahapan untuk pemrosesan sebelum menghasilkan nilai yang bisa dijadikan acuan warna, berikut merupakan tahapan prosesnya :

- Citra RGB : Merupakan kombinsai warna yang memberikan rentang paling lebar yang memiliki warna pokok yaitu Red(R), Green(G), dan Blue(B). berfungsi untuk pemisahan tiap kanal dalam proses warna yang digunakan sebgai citra inputan.
- Graysclae : untuk mendapatkan nilai intensitas abu-abu dari citra yang diproses
- Segmentasi : bertujuan untuk memisahkan obyek daun dari latar belakang dalam citra
- Konversi bilangan double : berfungsi untuk *rescaling* atau pemindahan data yang diperlukan dalam pengembalian sebuah gambar ganda
- Pemisahan kanal RGB : berfungsi untuk mengetahui nilai dari perkarakter warna dari masing-masing citra,dimana nilai tersebut akan dijadikan acuan range warna.
- Normalisasi warna : untuk meminimalisir pengaruh pencahayaan yang berbeda pada citra
- Penentuan nilai Mean (G) : perhitungan nilai mean digunakan untuk mencari nilai rata-rata, nilai yang mewakili himpunan atau sekelompok data. Dalam perhitungan nilai mean dari

kanal RGB, memilih kanal *Green* dikarenakan tingkat keberhasilan lebih baik.

 Penentuan Range acuan warna berdasarkan nilai dari kanal *Green*: bertujuan untuk menentukan jarak nilai antara jenis daun yang telah diidentifikasi menurut jenisnya masingmasing, sehingga bisa dilakukan proses penapisan warna dengan bantuan kanal *Green.* Gambar 3.7 merupakan gambaran dari flowchart penentuan acuan warna.

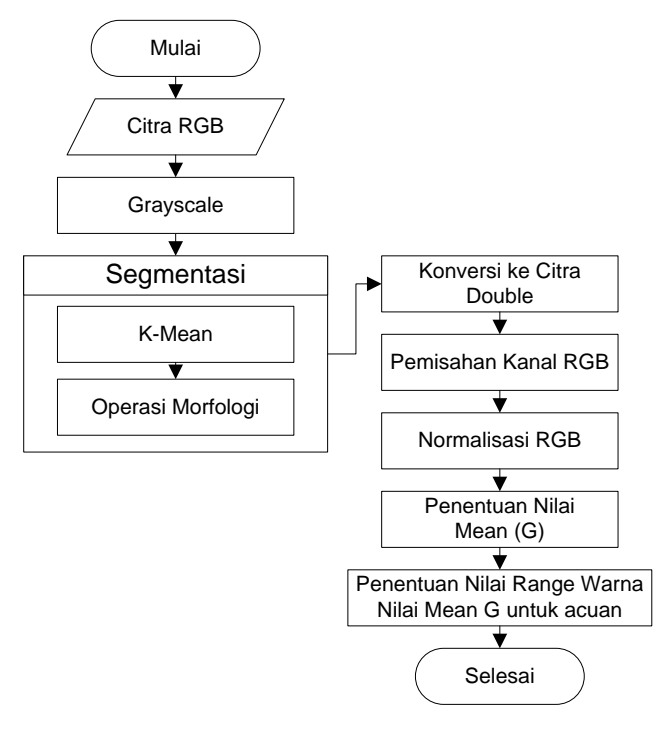

**Gambar 3.7** Flowchart Proses Penentuan Range Warna

Dibawah ini merupakan kumpulan dari beberapa data latih dari masing-masing kelas gadung, golek, dan malanagi yang digunakan sebagai data acuan fitur warna. Nilai Mean G (Green) dari kanal green kelas gadung, golek dan manalagi yang digunakan sebagai nilai acuan warna.

| NO               | <b>DAUN</b> | $\mathbf R$ | G      | $\bf{B}$ |
|------------------|-------------|-------------|--------|----------|
| $\mathbf{1}$     | gadung1     | 0.0086      | 0.0695 | 0.0030   |
| $\overline{c}$   | gadung2     | 0.0103      | 0.0521 | 0.0013   |
| 3                | gadung3     | 0.0036      | 0.0500 | 0.0005   |
| $\overline{4}$   | gadung4     | 0.0038      | 0.0239 | 0.0007   |
| 5                | gadung5     | 0.0051      | 0.0201 | 0.0011   |
| $\boldsymbol{6}$ | gadung6     | 0.0052      | 0.0284 | 0.0008   |
| $\boldsymbol{7}$ | gadung7     | 0.0055      | 0.0225 | 0.0016   |
| 8                | gadung8     | 0.0060      | 0.0264 | 0.0025   |
| 9                | gadung9     | 0.0098      | 0.0417 | 0.0024   |
| 10               | gadung10    | 0.0134      | 0.0848 | 0.0031   |
| 11               | gadung11    | 0.0195      | 0.0695 | 0.0092   |
| 12               | gadung12    | 0.0039      | 0.0418 | 0.0011   |
| 13               | gadung13    | 0.0186      | 0.0717 | 0.0059   |
| 14               | gadung14    | 0.0038      | 0.0437 | 0.0006   |
| 15               | gadung15    | 0.0056      | 0.0304 | 0.0017   |
| 16               | gadung16    | 0.0077      | 0.0270 | 0.0024   |
| 17               | gadung17    | 0.0235      | 0.1496 | 0.0051   |
| 18               | gadung18    | 0.0081      | 0.0368 | 0.0021   |
| 19               | gadung19    | 0.0330      | 0.1127 | 0.0086   |
| 20               | gadung20    | 0.0172      | 0.0542 | 0.0021   |
| 21               | gadung21    | 0.0133      | 0.0735 | 0.0042   |
| 22               | gadung22    | 0.0082      | 0.0325 | 0.0017   |
| 23               | gadung23    | 0.0083      | 0.0324 | 0.0019   |
| 24               | gadung24    | 0.0110      | 0.0432 | 0.0018   |
| 25               | gadung25    | 0.0058      | 0.0266 | 0.0016   |
| 26               | gadung26    | 0.0063      | 0.0396 | 0.0010   |
| 27               | gadung27    | 0.0069      | 0.0290 | 0.0011   |
| 28               | gadung28    | 0.0102      | 0.0559 | 0.0015   |
| 29               | gadung29    | 0.0081      | 0.0353 | 0.0008   |
| 30               | gadung30    | 0.0116      | 0.0538 | 0.0028   |
| 31               | gadung31    | 0.0024      | 0.0189 | 0.0004   |
| 32               | gadung32    | 0.0067      | 0.0241 | 0.0005   |
| 33               | gadung33    | 0.0031      | 0.0198 | 0.0009   |
| 34               | gadung34    | 0.0024      | 0.0122 | 0.0003   |
| 35               | gadung35    | 0.0022      | 0.0283 | 0.0001   |
| 36               | gadung36    | 0.0025      | 0.0252 | 0.0003   |
| 37               | gadung37    | 0.0026      | 0.019  | 0.0003   |
| 38               | gadung38    | 0.0056      | 0.0304 | 0.0016   |
| 39               | gadung39    | 0.0076      | 0.037  | 0.0008   |

**Tabel 3.2** Acuan Warna Daun Gadung

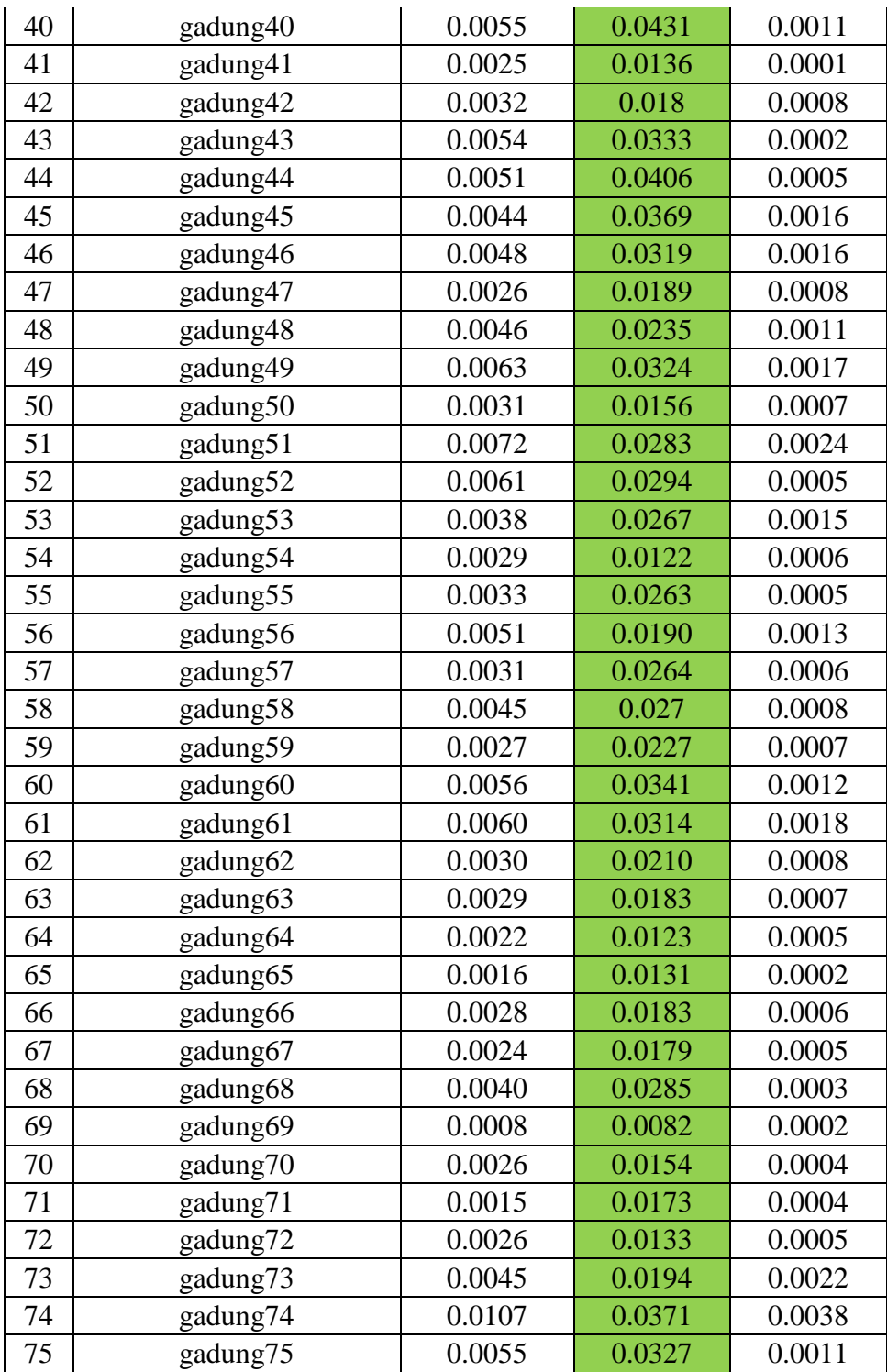

| NO             | <b>DAUN</b>         | $\mathbf R$ | G      | B      |
|----------------|---------------------|-------------|--------|--------|
| 1              | golek1              | 0.0021      | 0.1082 | 0.0005 |
| $\overline{2}$ | golek2              | 0.0209      | 0.2942 | 0.0108 |
| 3              | golek3              | 0.0294      | 0.3088 | 0.016  |
| $\overline{4}$ | golek4              | 0.0054      | 0.0514 | 0.0035 |
| 5              | golek <sub>5</sub>  | 0.0210      | 0.2581 | 0.0123 |
| 6              | golek6              | 0.0022      | 0.1066 | 0.0008 |
| $\overline{7}$ | golek7              | 0.0144      | 0.1126 | 0.0145 |
| 8              | golek8              | 0.0005      | 0.0815 | 0.0001 |
| 9              | golek9              | 0.0269      | 0.1438 | 0.0274 |
| 10             | golek10             | 0.0145      | 0.2351 | 0.0087 |
| 11             | golek11             | 0.0010      | 0.0964 | 0.0004 |
| 12             | golek12             | 0.0050      | 0.1285 | 0.003  |
| 13             | golek13             | 0.0009      | 0.1156 | 0.0003 |
| 14             | golek14             | 0.0036      | 0.0679 | 0.0036 |
| 15             | golek15             | 0.0032      | 0.1131 | 0.0015 |
| 16             | golek16             | 0.0131      | 0.1826 | 0.0061 |
| 17             | golek17             | 0.0109      | 0.1768 | 0.0084 |
| 18             | golek18             | 0.0040      | 0.1286 | 0.0014 |
| 19             | golek19             | 0.0219      | 0.0938 | 0.0274 |
| 20             | golek20             | 0.0160      | 0.2104 | 0.0147 |
| 21             | golek21             | 0.0202      | 0.2238 | 0.0156 |
| 22             | golek22             | 0.0011      | 0.1020 | 0.0003 |
| 23             | golek23             | 0.0042      | 0.0935 | 0.0035 |
| 24             | golek24             | 0.0173      | 0.2422 | 0.0116 |
| 25             | golek25             | 0.0225      | 0.2635 | 0.0092 |
| 26             | golek26             | 0.0146      | 0.2074 | 0.0094 |
| 27             | golek27             | 0.0087      | 0.1815 | 0.0050 |
| 28             | golek28             | 0.0114      | 0.1932 | 0.0066 |
| 29             | golek29             | 0.0098      | 0.1341 | 0.0103 |
| 30             | golek30             | 0.0041      | 0.1330 | 0.0020 |
| 31             | golek31             | 0.0010      | 0.1043 | 0.0001 |
| 32             | golek32             | 0.0106      | 0.1596 | 0.0117 |
| 33             | golek <sub>33</sub> | 0.0009      | 0.095  | 0.0002 |
| 34             | golek34             | 0.0116      | 0.1956 | 0.0087 |
| 35             | golek35             | 0.0228      | 0.2908 | 0.0142 |
| 36             | golek36             | 0.0259      | 0.2707 | 0.0174 |
| 37             | golek37             | 0.0069      | 0.1285 | 0.0066 |

**Tabel 3.3** Acuan Warna Daun Golek

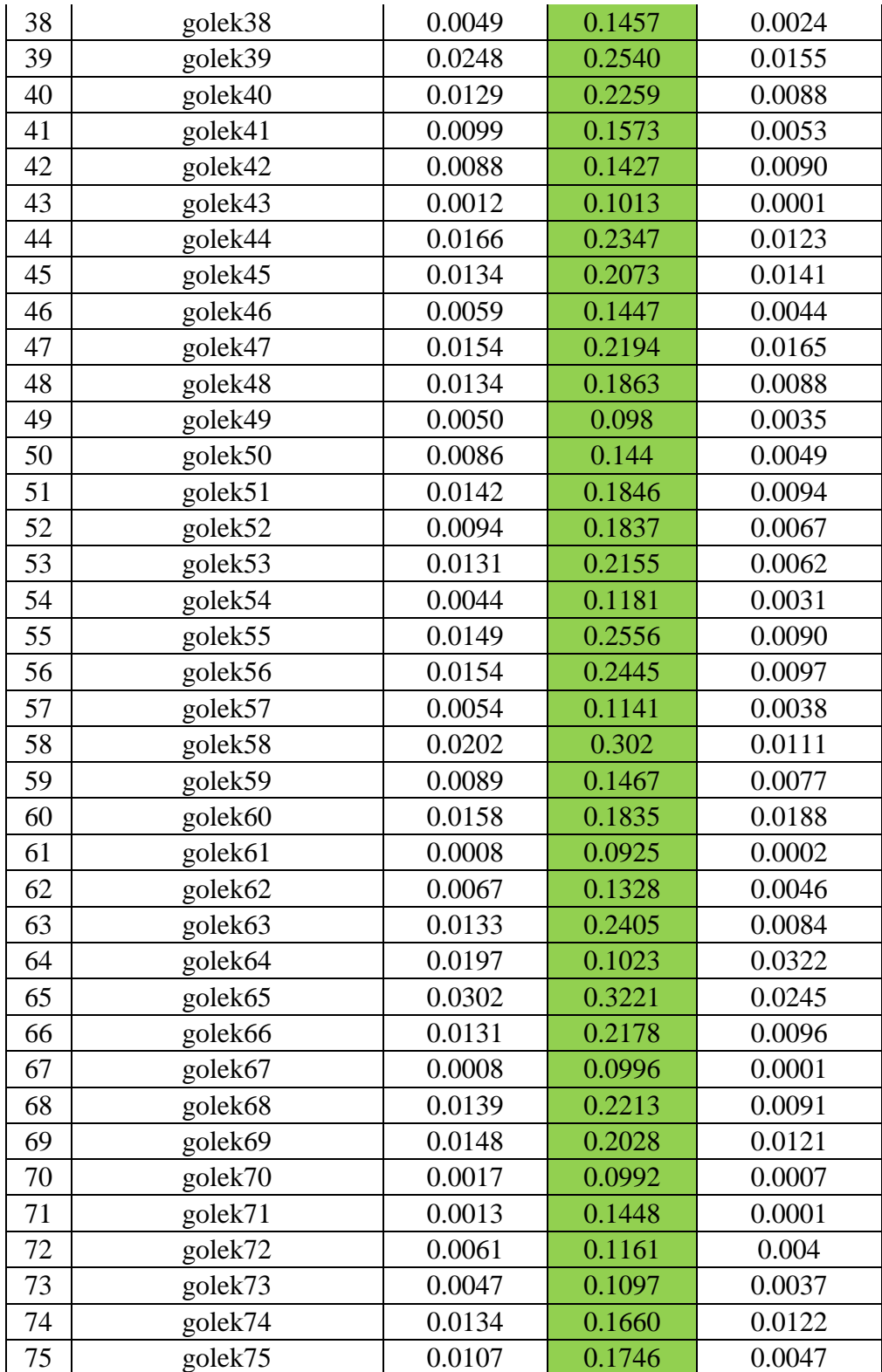

| NO  | <b>DAUN</b> | $\mathbf R$ | G      | B      |
|-----|-------------|-------------|--------|--------|
| 151 | manalagi1   | 0.0083      | 0.1195 | 0.0009 |
| 152 | manalagi2   | 0.0075      | 0.0984 | 0.0015 |
| 153 | manalagi3   | 0.0047      | 0.0748 | 0.0007 |
| 154 | manalagi4   | 0.0170      | 0.0902 | 0.0055 |
| 155 | manalagi5   | 0.0024      | 0.0543 | 0.0004 |
| 156 | manalagi6   | 0.0004      | 0.0473 | 0.0000 |
| 157 | manalagi7   | 0.0228      | 0.1019 | 0.0078 |
| 158 | manalagi8   | 0.0112      | 0.0794 | 0.0041 |
| 159 | manalagi9   | 0.0101      | 0.1086 | 0.0029 |
| 160 | manalagi10  | 0.0001      | 0.0372 | 0.0000 |
| 161 | manalagi11  | 0.0000      | 0.0241 | 0.0000 |
| 162 | manalagi12  | 0.0000      | 0.0387 | 0.0000 |
| 163 | manalagi13  | 0.0042      | 0.0849 | 0.0007 |
| 164 | manalagi14  | 0.0045      | 0.0895 | 0.0006 |
| 165 | manalagi15  | 0.0019      | 0.0524 | 0.0001 |
| 166 | manalagi16  | 0.0083      | 0.1050 | 0.0018 |
| 167 | manalagi17  | 0.0002      | 0.0228 | 0.0000 |
| 168 | manalagi18  | 0.0023      | 0.0706 | 0.0004 |
| 169 | manalagi19  | 0.0004      | 0.0491 | 0.0002 |
| 170 | manalagi20  | 0.0068      | 0.0990 | 0.0018 |
| 171 | manalagi21  | 0.0057      | 0.0634 | 0.0006 |
| 172 | manalagi22  | 0.0038      | 0.0680 | 0.0009 |
| 173 | manalagi23  | 0.0003      | 0.0164 | 0.0000 |
| 174 | manalagi24  | 0.0000      | 0.0458 | 0.0000 |
| 175 | manalagi25  | 0.0036      | 0.0573 | 0.0006 |
| 176 | manalagi26  | 0.0018      | 0.0442 | 0.0000 |
| 177 | manalagi27  | 0.0002      | 0.0532 | 0.0000 |
| 178 | manalagi28  | 0.0000      | 0.0797 | 0.0000 |
| 179 | manalagi29  | 0.0044      | 0.0567 | 0.0004 |
| 180 | manalagi30  | 0.0014      | 0.0406 | 0.0003 |
| 181 | manalagi31  | 0.0026      | 0.0447 | 0.0000 |
| 182 | manalagi32  | 0.0024      | 0.048  | 0.0002 |
| 183 | manalagi33  | 0.0029      | 0.1066 | 0.0000 |
| 184 | manalagi34  | 0.0069      | 0.1576 | 0.0000 |
| 185 | manalagi35  | 0.0056      | 0.0608 | 0.0010 |

**Tabel 3.4** Acuan Warna Daun Manalagi

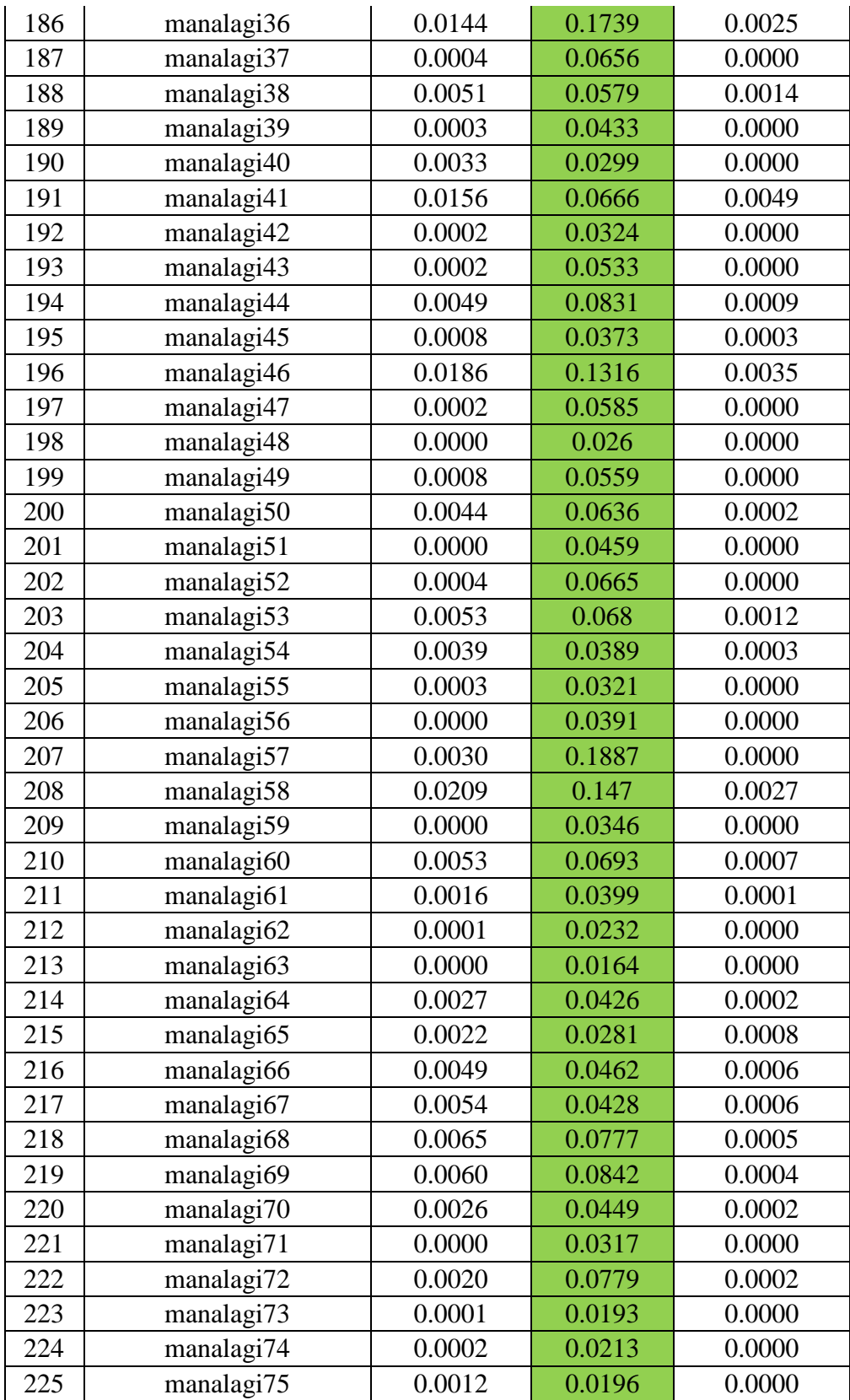

## **3.3.3 Proses Penentuan Acuan Bentuk**

Proses penetuan acuan bentuk dilakukan dengan beberapa tahapan yaitu :

- Citra inputan : citra yang telah malalui proses fitur warna
- Pengkonversian ke citra Biner : berfungsi untuk waktu pemrosesan yang lebih cepat karena jumlah bit dalam setiap pixelnya lebih sedikit
- Perhitungan Chain code (area, perimeter, kebulatan) : mempunyai tujuan untuk perhitungan Area, Perimeter, dan kebulatan dimaksudkan dalam menentukan nilai untuk syarat atau kondisi pada bentuk.

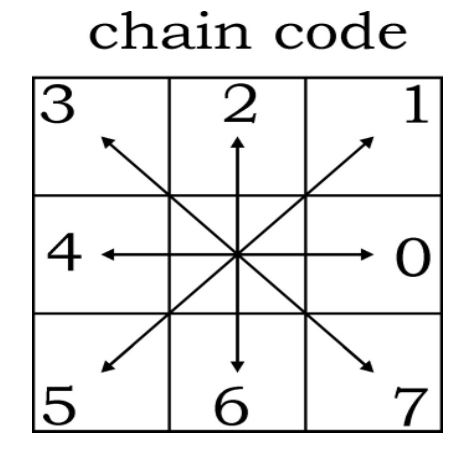

**Gambar 3.8** Syarat Ketentuan 8 Arah Mata Angin Chain Code

Gambaran dari flowchart penapisan bentuk. Dapat dilihat pada Gambar 3.9 :

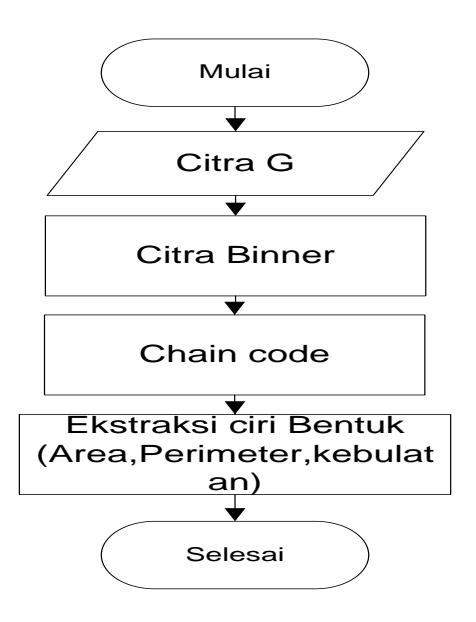

**Gambar 3.9** Flowchart Proses Penentuan Acuan Bentuk

## **3.3.3.1 Contoh Perhitungan Chain Code**

Pada contoh proses perhitungan chain code dilakukan perhitungan pada citra 7 x 15 pixel yang diambil dari hasil proses segmentasi. Seperti yang terlihat pada gambar 3.10 :

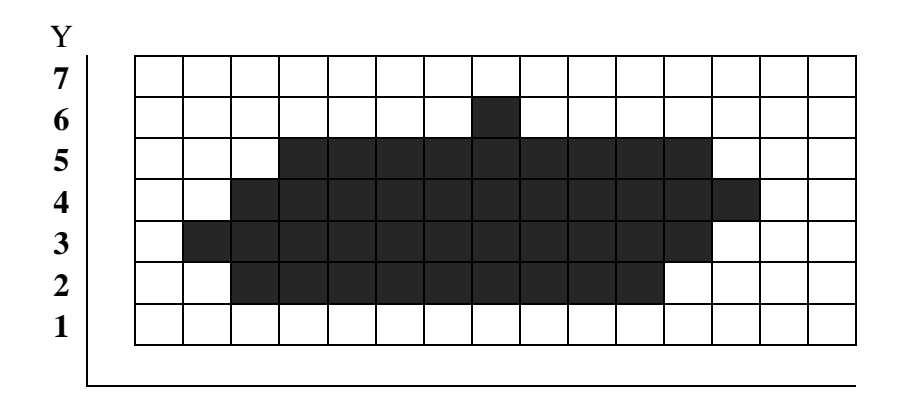

**Gambar 3.10** Citra Asli

citra asli bila di plotkan kedalam format biner maka akan terlihat seperti gambar 3.11 dibawah ini :

| Y              |  |                                                                                                    |  |  |  |  |  |  |
|----------------|--|----------------------------------------------------------------------------------------------------|--|--|--|--|--|--|
| $\overline{7}$ |  | 0 0 0 0 0 0 0 0 0 0 0 0 0 0 0                                                                                |  |  |  |  |  |  |
| 6              |  | $0\quad 0\quad 0\quad 0\quad 0\quad 0\quad 0\quad 0\quad 1\quad 0\quad 0\quad 0\quad 0\quad 0\quad 0\quad 0$ |  |  |  |  |  |  |
| 5              |  | 0 0 0 1 1 1 1 1 1 1 1 1 0 0 0                                                                                |  |  |  |  |  |  |
| $\overline{4}$ |  | 0 0 1 1 1 1 1 1 1 1 1 1 1 1 0 0                                                                              |  |  |  |  |  |  |
| $3^{\circ}$    |  | $0$ 1 1 1 1 1 1 1 1 1 1 1 1 0 0 0                                                                            |  |  |  |  |  |  |
| $\mathbf{2}$   |  | $0 \t0 \t1 \t1 \t1 \t1 \t1 \t1 \t1 \t1 \t0 \t0 \t0 \t0$                                                      |  |  |  |  |  |  |
|                |  | 0 0 0 0 0 0 0 0 0 0 0 0 0 0 0                                                                                |  |  |  |  |  |  |
|                |  |                                                                                                    |  |  |  |  |  |  |

**Gambar 3.11** Nilai Citra Dalam Bentuk Biner

Setelah diplotkan kedalam biner kemudian dilakukan trace boundary untuk mendapatkan parameternya, dimana nilai matrix > 1 murapakan boundary atau parameternya. Seperti yang terlihat pada gambar 3.12 dibawah ini :

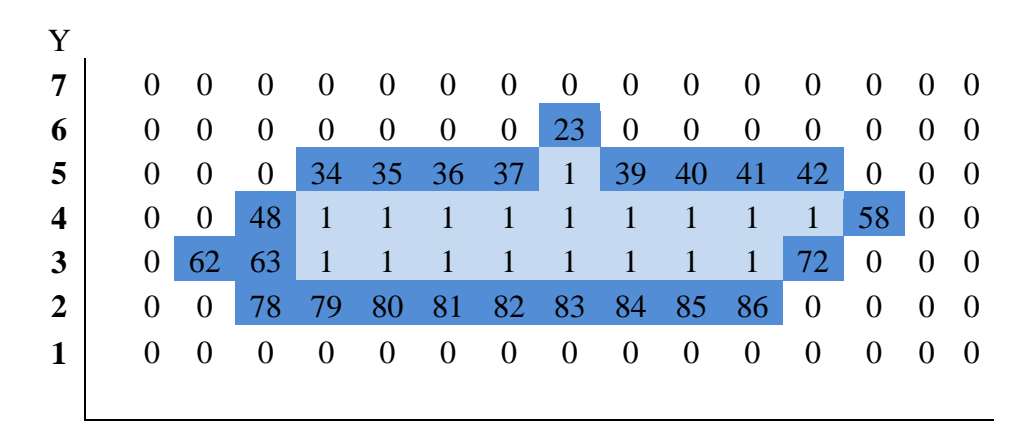

**Gambar 3.12** Nilai Citra setelah proses boundary

Setelah diketahui nilai parameter dari proses trace boundary. Selanjutnya melakukan titik awal penentuan arah untuk mengetahui jumlah arah genap dan jumlah arah ganjil. Seperti yang telihat pada table 3.6 dibawah ini :

| N <sub>0</sub>          | <b>Arah Mata Angin</b> |
|-------------------------|------------------------|
| 1                       | arah 0 untuk 34 ke 35  |
| $\overline{2}$          | arah 0 untuk 35 ke 36  |
| $\overline{\mathbf{3}}$ | arah 0 untuk 36 ke 37  |
| $\overline{\mathbf{4}}$ | arah 1 untuk 37 ke 23  |
| 5                       | arah 7 untuk 23 ke 39  |
| 6                       | arah 0 untuk 39 ke 40  |
| 7                       | arah 0 untuk 40 ke 41  |
| 8                       | arah 0 untuk 41 ke 42  |
| 9                       | arah 7 untuk 42 ke 58  |
| 10                      | arah 5 untuk 58 ke 72  |
| 11                      | arah 5 untuk 72 ke 86  |
| 12                      | arah 4 untuk 86 ke 85  |
| 13                      | arah 4 untuk 85 ke 84  |
| 14                      | arah 4 untuk 84 ke 83  |
| 15                      | arah 4 untuk 83 ke 82  |
| 16                      | arah 4 untuk 82 ke 81  |
| 17                      | arah 4 untuk 81 ke 80  |
| 18                      | arah 4 untuk 80 ke 79  |
| 19                      | arah 4 untuk 79 ke 78  |
| 20                      | arah 3 untuk 78 ke 62  |
| 21                      | arah 1 untuk 62 ke 48  |
| 22                      | arah 1 untuk 48 ke 34  |

**Tabel 3.5** Penentuan Arah

Jumlah arah genap = 14 Jumlah arah ganjil = 8  $P = Jumlah kode genap + \sqrt{2} * Jumlah kode ganjil$  $= 14 + \sqrt{2} (8) = 25.314$ 

Setelah diketahui nilai perimeter dilakukan perhitungan untuk menentukan nilai area citra. Dimana untuk menghitung area menggunakan aturan chain code. Seperti yang terlihat pada table 3.7 dibawah ini :

**Tabel 3.6** Chain Code

| <b>Kode</b> | <b>Area</b> |
|-------------|-------------|
| 0           | Y           |
| 1           | $Y+0.5$     |
| 2           | 0           |
| 3           | $-(Y+0.5)$  |
| 4           | -Y          |
| 5           | $-(Y-0.5)$  |
| 6           | 0           |
| 7           | $Y-0.5$     |

**Table 3.7** Perhitungan Area

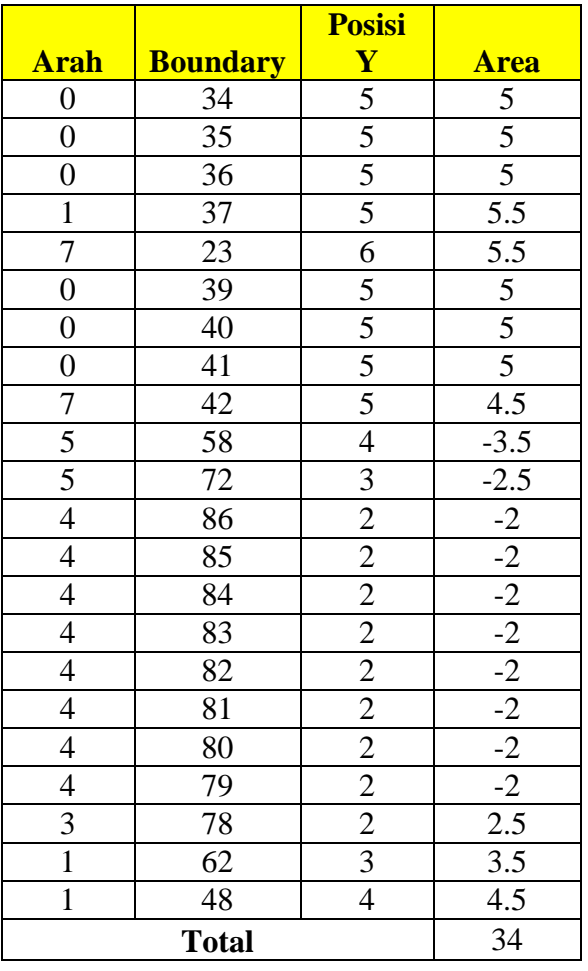

Table 3.8 perhitungan Area. dimana Arah = merupakan parameter 7 arah mata angina, boundary = merupakan no urut pixel, posisi Y= merupakan nilai Y dari setiap pixel, area= merupakan operasi perhitungan nilai Y berdasarkan aturan chain code.

Nilai Total Area = 34

Nilai Roundness = 
$$
\frac{4 \cdot \pi . area}{perimeter^{2}}
$$

$$
= \frac{4 \cdot (\frac{22}{7})(34)}{25.314^{2}} = 0.66704
$$

### **3.3.4 Proses Klasifikasi Menggunakan Metode Fuzzy K-NNC**

Dalam proses ini dilakukan pengklasifikasian untuk dapat mengetahui apakah termasuk jenis mangga gadung, atau mangga golek, atau mangga manalagi. Pengklasifikasian tersebut menggunakan metode FK-NNC. Setelah dilakukan ekstraksi Area, Perimeter dan kebulatan. Kemudian akan dilakukan predikisi menggunakan algoritma FK-NNC. Proses tersebut dapat dilihat pada gambar 3.13 di bawah ini :

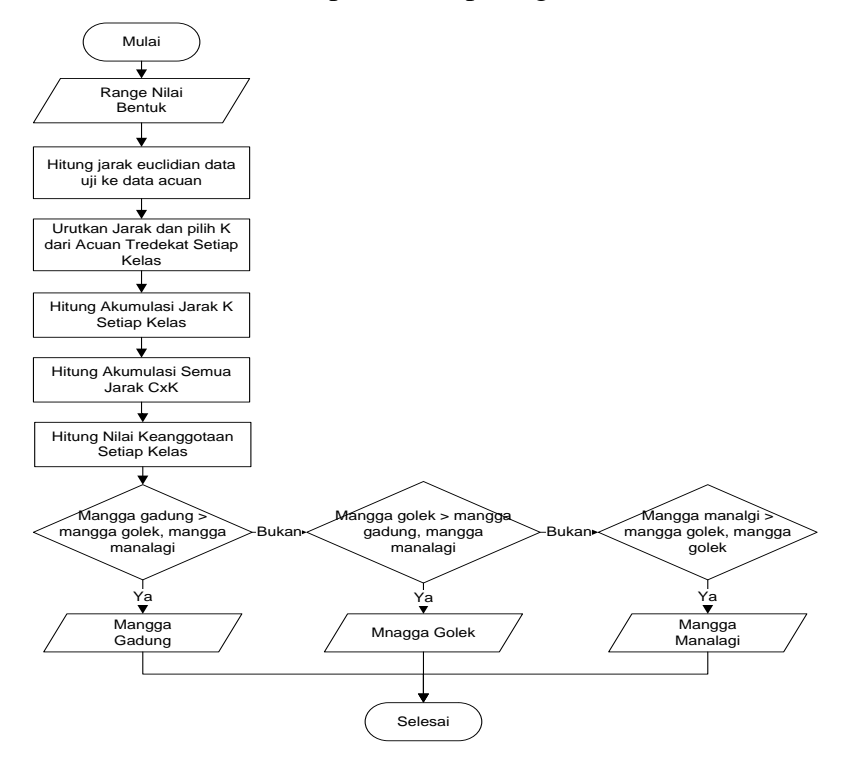

**Gambar 3.13** Flowchart Proses Klasifikaasi FK-NNC

Sebelum dilakukan proses klasifikasi FK NNC dilakukan pencarian jarak pada data uji terhadap data latih berdasarkan area, perimeter, roundness. Pada contoh dibawah ini digunakan set data. Dari jumlah keseluruhan 100 data dari masing-masing jenis digunakan 25 data dari tiga jenis mangga dan 1 data digunakan sebagai data uji, yaitu data daun99 (Area=34, Perimeter=25.314, Roundnes=0.66704) sedangkan 24 data yang lain sebagai set data. Parameter yang digunakan adalah Euclidean, m = 2 Seperti table 3.9 dan table 3.10 dibawah ini :

**Tabel 3.8** Data uji

| Citra              | Area | <b>Perimeter</b> | <b>Roundness</b> | <b>Jenis Mangga</b> |
|--------------------|------|------------------|------------------|---------------------|
| Daun <sub>99</sub> | 34   | 25.314           | 0.66704          | Golek               |

| <b>Citra</b>      | Area | <b>Perimeter</b> | <b>Roundness</b> | <b>Jenis Mangga</b> |
|-------------------|------|------------------|------------------|---------------------|
| Daun1             | 47.5 | 25.646           | 0.90792          | Gadung              |
| Daun <sub>2</sub> | 36   | 21.449           | 0.98368          | Gadung              |
| Daun3             | 35   | 23.449           | 0.80018          | Gadung              |
| Daun4             | 35   | 22.449           | 0.87305          | Gadung              |
| Daun5             | 37.5 | 24.236           | 0.80259          | Gadung              |
| Daun <sub>6</sub> | 36   | 23.424           | 0.85220          | Gadung              |
| Daun7             | 37   | 22.549           | 0.88425          | Gadung              |
| Daun <sub>8</sub> | 36.5 | 24.236           | 0.82038          | Gadung              |
| Daun11            | 28   | 25.314           | 0.54933          | Golek               |
| Daun12            | 32   | 25.314           | 0.62780          | Golek               |
| Daun13            | 31   | 25.314           | 0.60818          | Golek               |
| Daun14            | 29   | 25.314           | 0.56895          | Golek               |
| Daun15            | 32   | 21.449           | 0.87438          | Golek               |

**Tabel 3.9** Data Latih

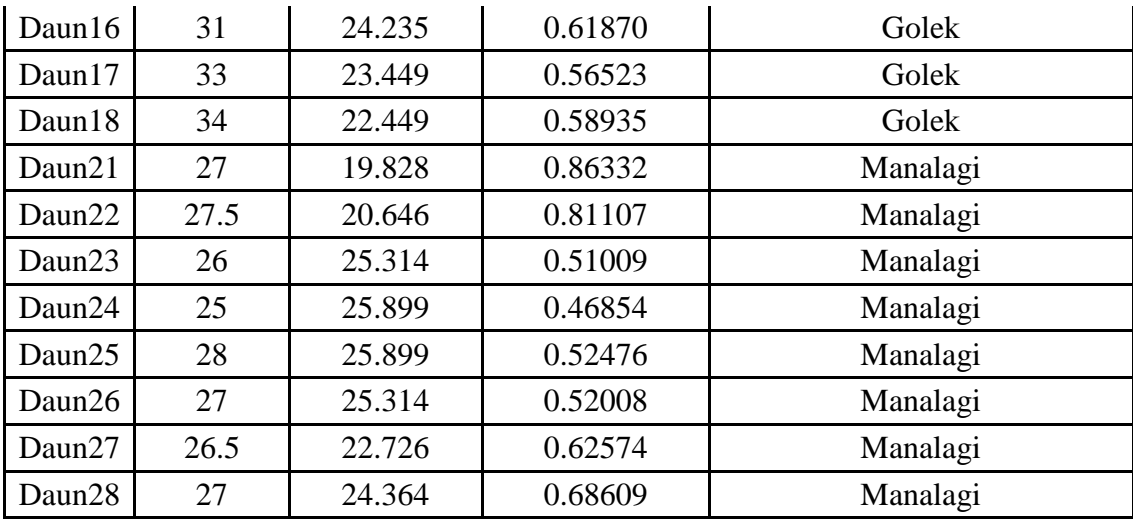

Selanjutnya dilakukan penghitungan Square Eucledian untuk mengetahui nilai jarak (*range*) dari setiap citra uji terhadap citra latih, sehingga akan diketahui nilai jarak (*range*) data uji terhadap data latih. Seperti yang terlihat pada table 3.11 dibawah ini :

## **Menghitung nilai Euclidean**

- Selanjutnya dilakukan perhitungan Euclidean data uji terhadap semua data latih. dimana dicontohkan perhitungan data uji (daun99) ke data latih (daun3) seperti dibawah ini :

 $=$  (  $(34-35)^2 + (25.314-23.449)^2 + (0.66704-0.80018)^2$ )

 $=$  (1+3.478+0.01772)

 $= \sqrt{4.49572}$ 

**= 2.12037**

| <b>Citra</b>       | <b>Area</b> | Perimeter | <b>Roundness</b> | <b>Jarak Data UJI</b><br>ke Data Latih | <b>Jenis Daun</b><br><b>Mangga</b> |
|--------------------|-------------|-----------|------------------|----------------------------------------|------------------------------------|
| Daun1              | 47.5        | 25.646    | 0.90792          | 13.50623                               | Daun Gadung                        |
| Daun2              | 36          | 21.449    | 0.98368          | 4.36331                                | Daun Gadung                        |
| Daun3              | 35          | 23.449    | 0.80018          | 2.12037                                | Daun Gadung                        |
| Daun4              | 35          | 22.449    | 0.87305          | 3.04149                                | Daun Gadung                        |
| Daun5              | 37.5        | 24.236    | 0.80259          | 3.66476                                | Daun Gadung                        |
| Daun6              | 36          | 23.424    | 0.8522           | 2.75797                                | Daun Gadung                        |
| Daun7              | 37          | 22.549    | 0.88425          | 4.08563                                | Daun Gadung                        |
| Daun8              | 36.5        | 24.236    | 0.82038          | 2.72683                                | Daun Gadung                        |
| Daun11             | 28          | 25.314    | 0.54933          | 6.00115                                | Daun Golek                         |
| Daun12             | 32          | 25.314    | 0.6278           | 2.00038                                | Daun Golek                         |
| Daun13             | 31          | 25.314    | 0.60818          | 3.00058                                | Daun Golek                         |
| Daun14             | 29          | 25.314    | 0.56895          | 5.00096                                | Daun Golek                         |
| Daun15             | 32          | 21.449    | 0.87438          | 4.35674                                | Daun Golek                         |
| Daun16             | 31          | 24.235    | 0.6187           | 3.18851                                | Daun Golek                         |
| Daun17             | 33          | 23.449    | 0.56523          | 2.11863                                | Daun Golek                         |
| Daun18             | 34          | 22.449    | 0.58935          | 2.86605                                | Daun Golek                         |
| Daun21             | 27          | 19.828    | 0.86332          | 8.89577                                | Daun Manalagi                      |
| Daun <sub>22</sub> | 27.5        | 20.646    | 0.81107          | 8.00381                                | Daun Manalagi                      |
| Daun <sub>23</sub> | 26          | 25.314    | 0.51009          | 8.00154                                | Daun Manalagi                      |
| Daun24             | 25          | 25.899    | 0.46854          | 9.02118                                | Daun Manalagi                      |
| Daun25             | 28          | 25.899    | 0.52476          | 6.03013                                | Daun Manalagi                      |
| Daun26             | 27          | 25.314    | 0.52008          | 7.00154                                | Daun Manalagi                      |
| Daun27             | 26.5        | 22.726    | 0.62574          | 7.93407                                | Daun Manalagi                      |
| Daun <sub>28</sub> | 27          | 24.364    | 0.68609          | 7.06420                                | Daun Manalagi                      |

**Table 3.10** Menghitung Square Eucledian

## **Training Fuzzy K-Neighbor in Every Class**

Setelah diketahui nilai jarak data uji ke data latih dilakukan sorting dari nilai terkecil sampai nilai terbesar setiap kelas data. Dilanjutkan dengan pencarian K tetangga terdekat pada setiap kelas. setelah

ditetapkan K tetangga terdekat pada setiap kelas. Dengan nilai K=1, K=3, K=5, dan K=7. Dilakukan perhitungan nilai S sebagai akumulasi jarak K tetangga pada setiap kelas.

- Hitung akumulasi jarak K=1, K=3, K=5 dan K=7 tetangga pada setiap kelas dengan menggunakan persamaan :

$$
S_{ij} = \sum_{r=1}^{K} d(x_i, x_r)^{\frac{-2}{m-1}}
$$

K=1 untuk kelas gadung  $S_{gadung} = 2.12037^{-2}$ 

$$
= 0.22242
$$

Jumlah  $S_{gadung} = 0.22242$ 

K=1 untuk kelas golek<br> $S_{golek} = 2.00038^{-2}$ 

 $= 0.24990$ 

$$
Jumlah S_{aolek} = 0.24990
$$

K=1 untuk kelas manalagi  $S_{manalagi} = 6.03013^{-2}$ 

 $= 0.02750$ 

Jumlah  $S_{manalagi} = 0.02750$ 

K=3 untuk kelas gadung  
\n
$$
S_{gadung} = 2.12037^{-2}
$$
\n
$$
= 0.22242
$$
\n
$$
S_{gadung} = 2.72683^{-2}
$$
\n
$$
= 0.13449
$$
\n
$$
S_{gadung} = 11.19226^{-2}
$$
\n
$$
= 0.13147
$$

Jumlah  $S_{gadung} = 0.48838$ 

K=3 untuk kelas golek
$$
S_{golek} = 2.00038^{-2}
$$

$$
= 0.24990
$$

$$
S_{golek} = 2.11863^{-2}
$$

$$
= 0.22279
$$

$$
S_{golek} = 2.88605^{-2}
$$

$$
= 0.12174
$$

$$
= (0.24990 + 0.22279 + 0.12174)
$$

Jumlah  $S_{golek} = 0.59443$ 

- K=3 untuk kelas manalagi<br> $S_{manalagi} = 6.03013^{-2}$  $= 0.02750$  $S_{manalagi} = 7.00154^{-2}$  $= 0.02040$  $S_{manalagi} = 7.06420^{-2}$  $= 0.02004$  $=(0.02750+0.02040+0.02004)$  Jumlah  $S_{manalagi} = 0.06794$ 
	- **-** Setelah didapatkan akumulasi jarak K=1, K=3, K=5 dan K=7 tetangga pada setiap kelas, selanjutnya dilakukan perhitungan

akumulasi semua jarak kelas dikali tetangga CxK dengan menggunakan persamaan :

$$
D_i = \sum_{j=1}^c (S_{ij})
$$

Akumulasi semua jarak kelas K=1

K=1 untuk kelas gadung, golek dan manalagi

Jumlah  $S_{\text{gadung}} = 0.22242$ Jumlah  $S_{golek} = 0.24990$ Jumlah S<sub>manalagi</sub> =  $0.02750$  $S(i,j) = (0.22242 + 0.24990 + 0.02750)$ *D* = **0.49983**

Akumulasi semua jarak kelas K=3

K=3 untuk kelas gadung,golek dan manalagi Jumlah  $S_{gadung} = 0.48838$ 

Jumlah  $S_{golek} = 0.59443$ 

Jumlah  $S_{manalagi} = 0.06794$ 

*S* (i,j) = (0.48838+0.59443+0.06794)

*D* = **1.15075**

- Setelah diketahui nilai akumulasi semua jarak setiap tetangga terdekat dari masing-masing kelas akan dicari nilai keanggotaan data *u* pada setiap kelas dengan persamaan sebagai berikut :

$$
u_{ij} = \frac{S_{ij}}{D_i}
$$

Dimana jumlah akumulasi jarak setiap kelas akan dibagi dengan skumulasi semua jarak

K=1 untuk tiga kelas

$$
u_{gadung} = \frac{0.22242}{0.49983}
$$
  
= **0.44500**  

$$
u_{golek} = \frac{0.24990}{0.49983}
$$
  
= **0.49998**  

$$
u_{manalagi} = \frac{0.02750}{0.49983}
$$
  
= **0.05502**

Karena nilai keanggotaan *Ugolek* > *Ugadung* dan Umanalagi data uji diprediksi masuk ke kelas 1

K=3 untuk tiga kelas

$$
u_{gadung} = \frac{0.48838}{1.15075}
$$
  
= **0.42440**  

$$
u_{golek} = \frac{0.59443}{1.15075}
$$
  
= **0.51656**  

$$
u_{manalagi} = \frac{0.06794}{1.15075}
$$
  
= **0.05904**

Karena nilai keanggotaan *Ugolek* > *Ugadung* dan Umanalagi data uji diprediksi masuk ke kelas 1

# **- Menghitung nilai keanggotaan**

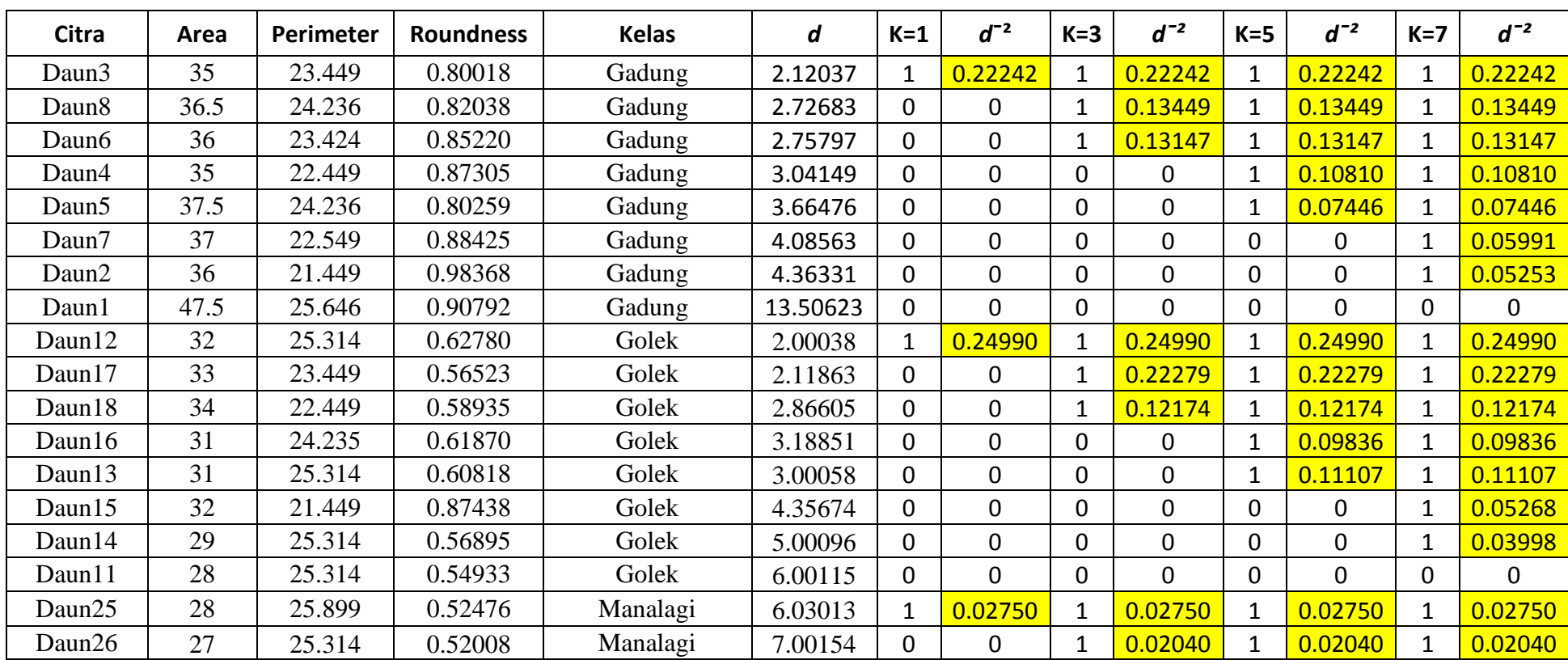

# **Tabel 3.11** Prediksi dengan FK-NNC

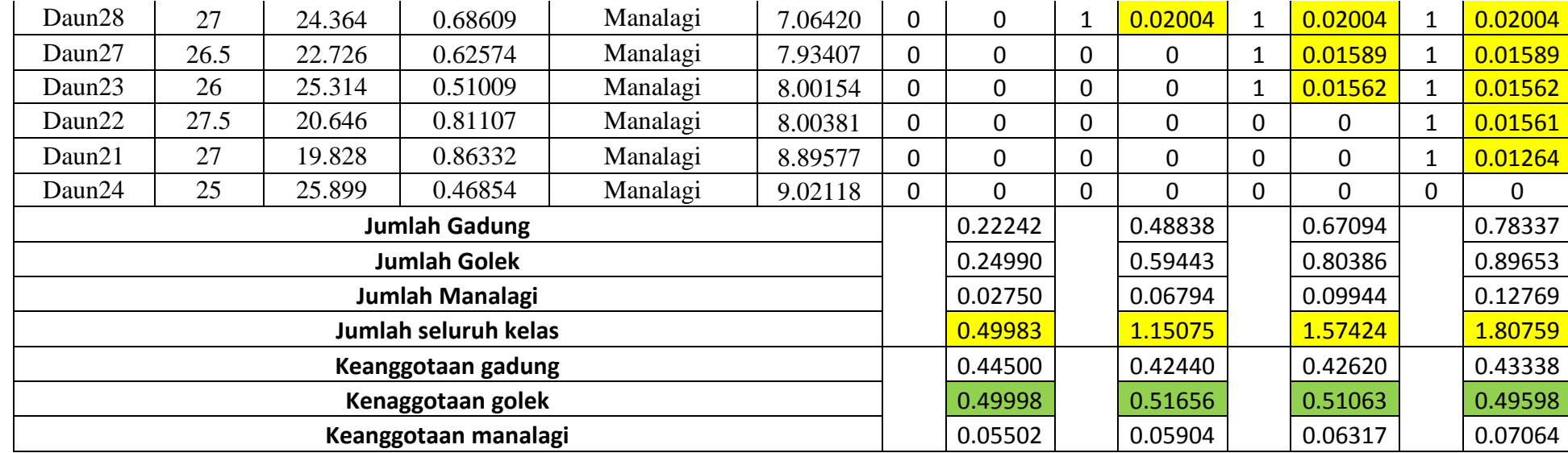

Prediksi Untuk data uji :

- Untuk  $K = 1$  diprediksi masuk ke kelas mangga golek
- Untuk  $K = 3$  diprediksi masuk ke kelas mangga golek
- Untuk  $K = 5$  diprediksi masuk ke kelas mangga golek
- Untuk  $K = 7$  diprediksi masuk ke kelas mangga golek

### **3.3.5 Proses Identifikasi**

Perancangan sistem klasifikasi jenis pohon mangga berdasarkan bentuk dan warna daun dengan menggunakan metode fuzzy knnc ini menggunakan beberapa tahapan sistem kerja seperti pada gambar 3. Sebagai berikut :

### **1. Citra RGB**

Merupakan kombinasi warna yang memberikan rentang paling lebar yang memiliki warna pokok Red(R), Green(G), dan Blue(B). berfungsi untuk pemisahan tiap kanal dalam proses warna yang digunakan sebagai citra inputan.

#### **2. Preprocessing**

Pada bagian ini dilakukan pekerjaan awal sebelum dilakukan pemrosesan citra lebih lanjut : Digunakan untuk meningkatkan kualitas citra digital, bertujuan untuk menonjolkan suatu ciri tertentu dalam citra yang akan di proses

### **3. Fitur Warna**

Pada bagian ini dilakukan proses pencarian nilai mean dari kanal green yang akan digunakan sebagai data acuan warna dengan melakukan proses, seperti : Segmentasi menggunakan K-means, operasi morfologi (dilasi, erosi) selanjutnya penyatuan hasil segmentasi dengan objek asli dicitra dilanjutkan dengan Pemisahan kanal RGB, normalisasi RGB, dan ekstraksi nilai mean. Setelah mencari nilai mean masuk ketahap penentuan rage.

### **4. Syarat Warna**

Untuk penentuan warna yang sesuai dengan acuan jika syarat atau kondisi warna terpenuhi maka akan dilanjutkan proses berikutnya. Ketika syarat warna atau kondisi tidak terpenuhi maka proses berhenti. Maka tidak dapat di proses ketahap selanjutnya.

### **5. Fitur Bentuk**

Pada bagian ini dilakukan proses binerization dilanjutkan dengan pencarian nilai area, perimeter dan indeks kebulatan dengan operasi cain code.

### **6. Pemisahan Data**

Dari 300 data citra, terdiri dari 225 data latih yang akan dijadikan data set dan 75 data uji, masing-masing kelompok terbagi menjadi 3 kelas yaitu gadung, golek dan manalagi dengan jumlah masing-masing 100 data citra. Dimana akan dilakukan pemrosesan data latih sebelum dilakukan training dengan *fuzzy k-nnc* 

### **7. Training dengan Fuzzy K-NNC**

Training dengan Fuzzy K-NNC dilakukan pada data training dengan label kelas yang sudah diberikan pada setiap data training ( gadung, golek, dan manalagi) yang sudah diketahui nilai area,perimeter dan indeks kebulatanya. Dilakukan proses pencarian nilai rage data uji terhadap data latih dan dilakukan pencarian nilai keanggotan setiap kelas. dilakukan perhitungan akumulasi jarak K tetangga pada setiap kelas dilanjutkan perhitungan akumulasi semua jarak CxK tetangga dilanjutkan pencarian nilai keanggotaan pada setiap kelas. Dimana nilai keanggotaan terbesar menjadi kelas hasil prediksi untuk data uji tersebut.

### **8. Prediksi**

Proses prediksi dilakukan dengan memproses satu persatu data uji untuk diketahui keluaran kelas yang diberikan oleh sistem. Pada FK-NNC masing-masing data uji dilakukan pengujian 4 kali yaitu 1-NN, 3-NN, 5NN, dan 7NN. Kemudian hasilnya dilakukan pencocokan dengan kelas yang sesungguhnya sehingga diketahui akurasi sistem dalam melakukan klasifikasi. Sesuai dengan desain sistem yang ada pada gambar 3.14

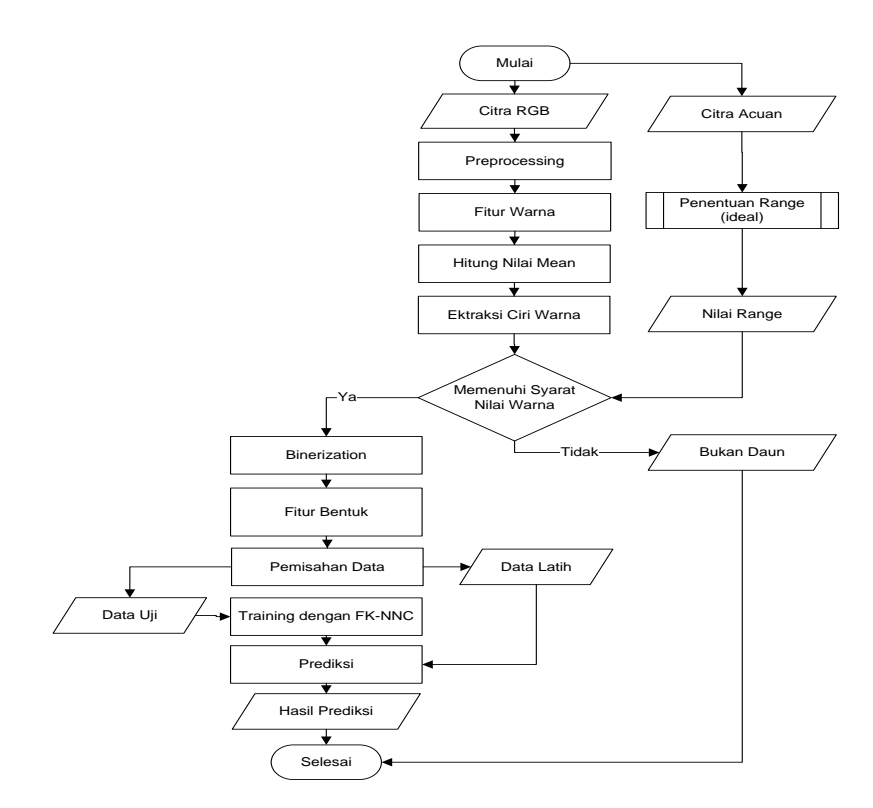

**Gambar 3.14** Desain Sistem Klasifikasi Jenis Pohon Mangga

### **3.4 Skenario Pengujian**

Pada skenario pengujian ini dilakukan proses identifikasi jenis mangga gadung,golek dan manalagi. Objek yang digunakan sebagai data uji ada 75 daun mangga yang terdiri dari 25 jenis gadung, 25 jenis golek dan 25 jenis manalagi dan 5 bukan daun mangga.

Pada proses pengujianya, terdapat 2 komponen database utama, yaitu database pada tahap penapisan warna dan database pada tahap penapisan bentuk. Penapisan warna digunakan untuk menentukan apakah objek citra tersebut memenuhi syarat warna atau tidak. Range warna yang digunakan adalah hasil dari data latih. Sedangkan pada bentuk digunakan operasi chain code untuk menentukan nilai area,perimeter dan indeks kebulatan. metode Fuzzy K-NNC untuk training data uji terhadap data latih jenis gadung,golek dan manalagi yang telah di uji.

Dari 300 data citra, 225 citra digunakan sebagai data latih, dan 75 citra sebagai data uji. Dari 75 data yang akan diuji, maka akan diketahui berapa data yang memenuhi syarat jenis gadung,golek dan manalagi tersebut.

### **3.5 Evaluasi**

Evaluasi kinerja sistem ini akan di lakukan dengan membandingkan antara data latih dan data uji yang telah dibuat dengan menggunakan aplikasi sistem klasifikasi jenis pohon mangga berdasarkan warna dan bentuk daun menggunakan metode Fuzzy K-NNC.

Dalam melakukan pengujian , digunakan 2 macam proses yaitu penapisan warna dan penapisan bentuk daun. Penapisan warna daun dilakukan dengan penentuan nilai range warna dari kanal *green* yang digunakan sebagai nilai acuan *range* (jarak). Selanjutnya dilakukan penapisan bentuk daun dengan menggunakan operasi *chain code* untuk mencari nilai Area, perimeter, dan Roundness yang berguna sebagai data latih sebelum melakukan prediksi dengan metode FK-NNC.

Sedangkan untuk melakukan evaluasi sistem klasifikasi ini seberapa akurat *classifer* tersebut dalam memprediksi. Evaluasi dilakukan dengan menguji data set yang diprediksi secara benar katagori kelas gadung, golek dan manalagi dengan menggunakan *Confusion Matrix*.

*Confusion Matrix* merupakan metode perhitungan yang berguna untuk menganalisis seberapa baik pengklasifikasian tersebut dapat mengenali kelas-kelas yang berbeda. Berikut merupakan contoh table *confusion matrix.*

| $F_{i,i}$               |             | Kelas Hasil Prediksi (j) |             |  |  |
|-------------------------|-------------|--------------------------|-------------|--|--|
|                         |             | Kelas $= 1$              | Kelas = $0$ |  |  |
| Kelas Asli ( <i>i</i> ) | $Kelas = 1$ | r <sub>11</sub>          | $F_{10}$    |  |  |
|                         | $Kelas = 0$ | $F_{01}$                 | $F_{00}$    |  |  |

**Tabel 3.13** confusion matrix

Keterangan

 : Menyatakan jumlah record/data dari kelas *i* yang hasil prediksinya masuk ke kelas *j*

 $F_{11}$ : Jumlah data dalam kelas 1 yang secara benar dipetakan kekelas 1

 $F_{01}$ : Jumlah data dalam kelas 0 yang secara salah dipetakan kekelas 1

 $F_{10}$ : Jumlah data dalam kelas 1 yang secara salah dipetakan kekelas 0

 $F_{00}$ : Jumlah data dalam kelas 0 yang secara benar dipetakan kekelas 0

Dari table confusion matrix tersebut, dapat dihitung tingkat akurasi, laju error, sensitivitas dan spesitifitasnya.

a. Akurasi

*Akurasi* = 

$$
=\frac{f_{11}+f_{00}}{f_{11}+f_{10}+f_{01}+f_{00}}
$$

b. Laju Error

*Laju Error* = S

$$
=\frac{f_{10}+f_{01}}{f_{11}+f_{10}+f_{01}+f_{00}}
$$